# **RELATÓRIO METODOLÓGICO**

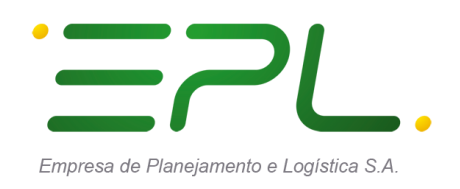

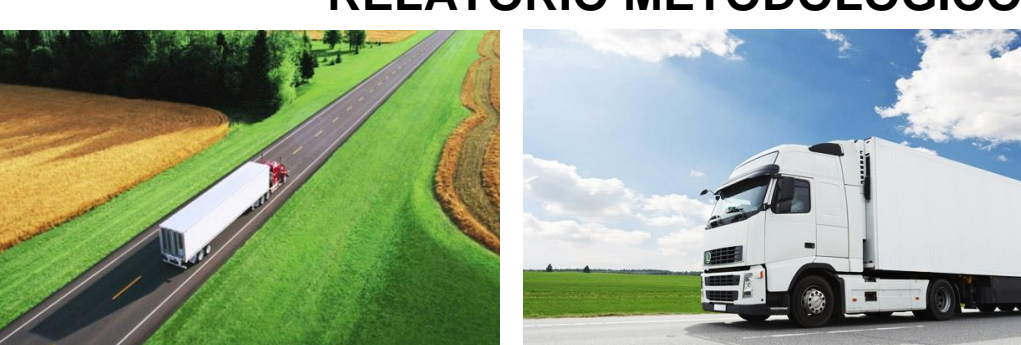

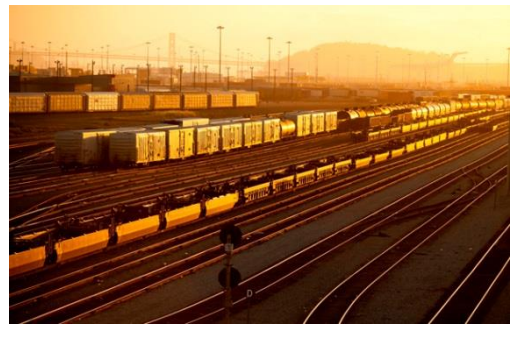

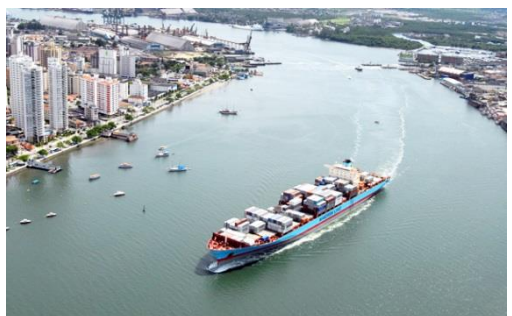

**MODELOS DE DISTRIBUIÇÃO PARA MATRIZ ORIGEM/DESTINO DE TRANSPORTE DE CARGAS INTER-REGIONAL:** 

**DESENVOLVIMENTO DE UM CONJUNTO DE FERRAMENTAS E CALIBRAÇÃO INICIAL**

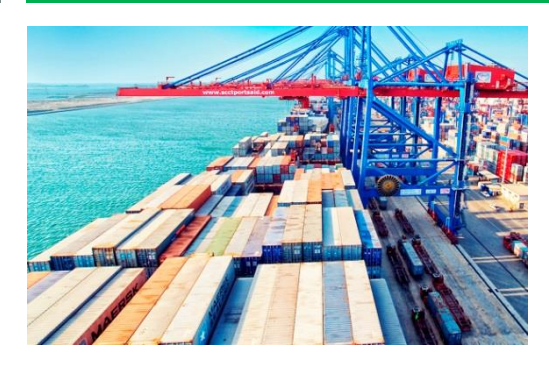

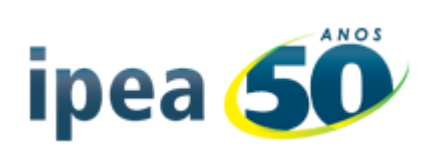

# **DESCRIÇÃO DA EQUIPE – IPEA**

#### **Coordenação técnica:**

Fabiano Mezadre Pompermayer

**Equipe técnica:** Pedro Veiga de Camargo

# **DESCRIÇÃO DA EQUIPE – EPL**

Diretor Presidente: José Carlos Medaglia Filho

Diretor de Planejamento: Adailton Cardoso Dias

Gerencia de Pesquisa e Desenvolvimento Logístico - GEPDL: Jony Marcos do Valle Lopes – Gerente

Coordenação de Planos: Denise Deckers do Amaral – Coordenadora Antônio Alberto Castanheira de Carvalho – Assessor Técnico Andrea Abrão Paes Leme – Assessora Técnica Brunno Santos Gonçalves – Assessor Técnico Cícero Rodrigues de Melo Filho – Assessor Técnico Daniel Klinger Vianna – Assessor Técnico Fernando Régis dos Reis – Assessor Técnico Juan Pablo Mikan Pizano – Assessor Técnico Marcelo Matos Laender – Assessor Técnico Rafael Stucchi da Silva – Assessor Técnico Roberto Zaidan – Assessor Técnico

### **1. Introdução**

Esse relatório apresenta o processo de desenvolvimento de um conjunto de ferramentas computacionais para a calibração de modelos de distribuição de viagens do tipo gravitacional e dos resultados preliminares da calibração de tais modelos para a atualização do Plano Nacional de Logística Integrada (PNLI) conduzido pela Empresa de Planejamento e Logística (EPL) e pelo Instituto de Pesquisas Econômicas Aplicadas (IPEA).

Além de uma breve explicação dos princípios e algoritmos utilizados na implementação da ferramenta computacional e dos parâmetros que podem ser alterados pelo usuário durante a sua utilização, também serão apresentados os resultados da primeira calibração de tais modelos, os quais deverão ser substituídos por resultados atualizados quando as matrizes de impedância específicas para cada produto analisado forem fornecidas pela EPL, o que será possível apenas quando a rede de simulação for finalizada.

Esse relatório não pretende, entretanto, descrever em detalhe o código computacional desenvolvido, mas apenas permitir ao usuário que o utilize de forma apropriada. Todo o código desenvolvido, assim como a estrutura de diretórios e arquivos de exemplo acompanham esse relatório.

Modelos de distribuição do tipo gravitacional têm sido formalmente utilizados desde meados da década de 1950 com a publicação do trabalho de Casey (1955), como é bem apontado por Ortúzar e Willumsen (2011).

Como também apresentado no relatório de pesquisa bibliográfica, foi apenas na década de 1970 que Wilson (1970, 1974) apresentou uma derivação teórica formal para tal modelo baseado no princípio de maximização de entropia.

A longevidade dessa técnica, no entanto, não advém da derivação teórica da mesma, mas da facilidade de sua utilização e da qualidade de seus resultados, como será apresentado na seção de resultados preliminares.

#### **2. Implementação computacional**

Apesar de modelos gravitacionais sintéticos serem utilizados há várias décadas, e estarem disponíveis em virtualmente todos os pacotes computacionais de planejamento de transportes à venda no mercado, nenhum desses pacotes estava disponível para calibração e aplicação de tais modelos de distribuição durante o desenvolvimento dos modelos.

Procedeu-se então à implementação dos procedimentos de calibração e aplicação de modelos gravitacionais em linguagem computacional.

A linguagem computacional escolhida para essa atividade foi Python (van Rossum e Drake, 2001). A escolha dessa linguagem foi devida a alguns fatores principais. O primeiro deles é o caráter gratuito dessa linguagem e da ampla disponibilidade de bibliotecas para computação científica, particularmente NumPY (van der Walt, Colbert e Varoquaux - 2011) e MatPlotLib (Hunter - 2007).

O segundo fator determinante foi a facilidade de implementação e portabilidade do código, o que permitiu a sua transferência para o IPEA com relativa facilidade. O terceiro e último fator foi a familiaridade do programador com essa linguagem, o que permitiu a finalização do código em um intervalo de tempo relativamente curto.

#### **2.1. Modelo matemático**

Das diversas formulações utilizadas para modelos de distribuição, decidiu-se pela implementação do modelo gravitacional com forma funcional explícita na equação 2.1

$$
T_{ij} = \alpha O_i D_j f(c_{ij})
$$
\n(2.1)

Das três formas funcionais mais utilizadas em planejamento de transporte de indivíduos, duas se aplicam bem ao caso do transporte de carga. São elas a função exponencial e a função potência negativa, representadas nas equações 2.2 e 2.3.

$$
f(c_{ij}) = \exp(-\beta c_{ij})
$$
\n(2.2)

$$
f(c_{ij}) = c_{ij}^{-n} \tag{2.3}
$$

A escolha de tais formas funcionais, ainda que arbitrária, foi pautada pela inexistência de evidência prática ou teórica contundente de que a utilização de formas funcionais alternativas ou mesmo de fatores de fricção poderiam oferecer quaisquer benefícios. Aliada à existência do algoritmo desenvolvido por Hyman (1969) para a calibração de funções com as formas funcionais propostas, resultaram em tais escolhas.

#### **2.2. Requisitos para funcionamento em série**

Uma vez que a utilização do software se dará com a calibração de modelos para múltiplos produtos em cada nova atualização do modelo, e que a aplicação de tais modelos resultará em um número ainda maior de matrizes projetadas, buscou-se definir uma estrutura de dados que permitisse o fornecimento de grandes volumes de dados para o software, tanto na fase de calibração quanto na fase de aplicação.

Além disso, a EPL solicitou que as matrizes resultantes fossem apresentadas em um único arquivo, de forma a facilitar sua importação por outros softwares.

#### **2.3. Software necessário e configurações mínimas**

Os requisitos de software são bastante reduzidos, e se limitam a Python 2.7.x e às duas bibliotecas mais comumente usadas para computação científica em Python: NumPy 1.8 (ou mais recente) e MatPlotLib (1.4 ou mais recente).

O tempo de processamento será compatível com desempenho do disco rígido, processador e memória do computador, sendo que o processo de calibração dos modelos deverá tomar de 50Mb a 100Mb da memória disponível. Para a aplicação do modelo de calibração, no entanto, a utilização de memória é proporcional ao número de matrizes sendo distribuídas na mesma rodada. Assim sendo, pode-se esperar uma utilização de memória superior a 1Gb para o caso de um grande número de matrizes.

# 3. Estrutura de dados e instruções gerais de uso

A estrutura de diretórios concebida para a calibração e aplicação dos modelos gravitacionais, apresentada na figura 3.1, foi preparada para armazenar todos os dados necessários para se trabalhar com o modelo de calibração e foi considerada fixa em todo o código, então não pode ser alterada sem que se altere também as linhas de código que se referem a tal estrutura.

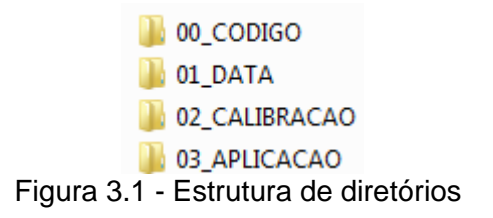

#### 3.1. Calibração de modelos

O processo de calibração de modelos depende do programa denominado *Calibra\_gravitacional.py*, que se encontra na pasta **00\_CODIGO**. Esse programa utiliza duas fontes de dados, que devem ser colocados na pasta **01\_DATA,** e mais um parâmetro relacionado a forma funcional da calibração.

A primeira fonte de dados necessária é o arquivo com as matrizes dos produtos para os quais os modelos devem ser calibrados. Conforme mostrado na figura 3.2, esse arquivo deve ser do tipo texto separado por vírgulas (csv), ter decimais separados por ponto e conter os seguintes campos, nessa ordem: Produto, Zona de origem, zona de destino e volume.

> 1 PRODUTO, Zonas origem, Zonas destino, Volumes  $2\;\; 1,1,7,135.5912$

Figura 3.2 - Estrutura do arquivo com as matrizes de entrada para calibração

A segunda fonte de dados é a matriz de impedância a ser utilizada (a mesma matriz será utilizada para a calibração de todos os modelos), a qual também deve ser fornecida em formato de texto separado por vírgulas (csv), ter decimais separados por ponto e conter os seguintes campos: Zona de Origem, Zona de destino e Impedância, conforme ilustrado na figura 3.3.

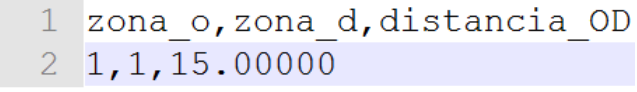

Figura 3.3 - Estrutura do arquivo com matriz de impedância para calibração

É importante ressaltar que a restrição ao uso de uma única matriz de impedância resume-se ao processo de calibração apenas. Caso o usuário queira calibrar modelos utilizando matrizes de impedância distintas para cada produto, basta calibrar tais modelos em rodadas distintas, substituindo a matriz de impedância adequadamente.

O parâmetro necessário consiste da definição da forma funcional que será calibrada ("EXPO" para a função exponencial, e "POWER" para a função de potência negativa). Tanto o parâmetro de definição do modelo quanto os nomes dos arquivos com as matrizes de entrada e de impedância podem ser alterados em qualquer editor de texto no corpo do código *Calibra\_gravitacional.py* nas linhas 25, 26 e 27, respectivamente, conforme ilustrado na figura 3.4

```
25 function="EXPO" #"EXPO" ou "POWER"
26 input matrix='input matrix.csv'
                                      #Nome do arquivo com as matrizes dos produtos
27 cost='cost.csv'
                                       #Nome do arquivo com a matriz de impedância
           Figura 3.4 - Parâmetros a serem alterados para calibração de modelos
```
Após a calibração dos modelos ser processada com sucesso, todos os resultados poderão ser encontrados no diretório **02\_CALIBRACAO**. O relatório da calibração será encontrado no arquivo **Log.txt**, e conterá todas as mensagens que foram exibidas para o usuário durante o processo de calibração, incluindo os valores dos parâmetros calibrados, e os resultados finais com os histogramas para cada um dos produtos. As matrizes geradas pela aplicação dos modelos calibrados poderão ser encontradas nas pastas **EXPO** ou **POWER**, dependendo da forma funcional escolhida para a calibração.

### **3.2. Aplicação de modelos**

A aplicação de modelos depende de um número maior de parâmetros. Essa necessidade, que advém tanto do maior número de parâmetros para a geração de cada matriz quanto da existência de múltiplos cenários e horizontes de planejamento, exigiu uma estrutura de dados mais complexa em sua construção.

São quatro os arquivos de entrada necessários para a aplicação dos modelos, os quais se encontram em duas pastas distintas, de acordo com a sua natureza. O primeiro arquivo necessário é o que contém os vetores de produção e atração de cada matriz e que deve ser colocado no diretório **01\_DATA**. A estrutura de dados desse arquivo é variável de acordo com o número de matrizes sendo geradas, e contém um campo para produção e um para atração de cada produto, além dos campos de produto e zona, os quais se aplicam para todos os vetores, conforme ilustrado na figura 3.5. Assim como os arquivos anteriores, os vetores também devem ser fornecidos em formato de texto separado por vírgulas (csv) e ter decimais separados por ponto. Cada vetor é fornecido em uma coluna, com o nome da coluna indicando se é origem ou destino, e o ano/cenário. Por exemplo, "O\_2\_medio" indica o vetor de geração (origem) no ano 2 no cenário de médio crescimento.

1 Produto, Zona, O\_2 pessimista, O\_2 medio, O\_2 otimista, O\_7 pessimista, O\_7 medio, O\_7 otimista, O\_12 pessimista,...  $\frac{1}{6}, 1, 5834, 41, 6134, 70, 6239, 32, 5997, 56, 7071, 87, 7511, 40, 6142, 01, 8014, 52, 8901, 29, 6269, 98, 8966, 32, 10422, 13, 6385, 34, 9938, 93, \ldots$ 3 6, 2, 3878.12, 4022.92, 4104.45, 3779.25, 4282.27, 4597.34, 3691.71, 4543.13, 5135.87, 3614.15, 4806.52, 5725.14, 3544.23, 5075.67,... Figura 3.5 - Estrutura de dados para arquivo com vetores de produção e atração

É preciso frisar, no entanto, que os vetores para diferentes produtos mas para o mesmo ano/cenário devem ser apresentados "empilhados", e títulos repetidos para vetores de produção e atração não são permitidos.

O segundo arquivo necessário para a aplicação dos modelos é o arquivo de impedância, que também deve ser inserido no diretório **01\_DATA**. A estrutura e formato desse arquivo é a mesma descrita para o caso da calibração de modelos e ilustrada na Figura 3.3. No caso da aplicação de modelos, múltiplos arquivos contendo diferentes matrizes de impedância (mas com a mesma estrutura e no mesmo diretório) podem ser utilizados, conforme será descrito a seguir.

O arquivo de controle da aplicação de modelos, que deve ser colocado no diretório **03\_APLICACAO**, é aquele que garante a correspondência entre vetores de produção e atração e a matriz de impedância adequada, bem como define o nome do campo no qual a matriz resultante será escrita, o que por sua vez garante a correta importação da mesma quando utilizada em outros pacotes computacionais. Mais uma vez o arquivo deve ser no formato de texto separado por vírgulas (csv), com uma entrada para cada matriz a ser gerada e campos para o produto, vetor de produção, vetor de atração, arquivo de impedância, ano do vetor, cenário de crescimento e nome da matriz resultante, conforme apresentado na figura 3.6

1 Indice de produto, Producao, Atracao, Arquivo de impedancia, Ano, Cenario, NomeColunaMatriz 2 1,0 2 pessimista, D 2 pessimista, cost2002.csv, 2002, PESS, 1 2002 PESS 3 2,0\_2\_pessimista, D\_2\_pessimista, cost2002.csv, 2002, PESS, 2\_2002\_PESS 4 3,0 2 pessimista, D 2 pessimista, cost2002.csv, 2002, PESS, 3 2002 PESS 5 5,0 2 pessimista, D 2 pessimista, cost2002.csv, 2002, PESS, 5 2002 PESS 6 1,0 2 medio, D 2 medio, cost2002.csv, 2002, MED, 1 2002 MED

Figura 3.6 - Estrutura de dados para arquivo de controle da aplicação de modelos

Vale a pena frisar que o ano horizonte, cenário de crescimento e nome da matriz resultante não tem formato obrigatório e são apenas para referência do próprio analista, enquanto que os demais campos têm formatos e valores que devem ser consistentes com outras fontes de dados utilizadas no modelo. Os códigos dos produtos devem ser os mesmos utilizados no arquivo de vetores no campo de produto, enquanto que os nomes dos vetores de produção e atração devem coincidir com os nomes dos campos de produção e atração fornecidos no arquivo de vetores. Os nomes das matrizes de impedância também devem ser os mesmos daquelas existentes no diretório **01\_DATA**, e a falha em garantir consistência para qualquer uma dessas informações resultará em erro no programa. Além disso, os vetores de produção e atração escolhidos em cada aplicação devem estar balanceados, isto é, a soma das viagens produzidas deve ser igual a de viagens atraídas, para cada produto.

O último arquivo necessário para a aplicação dos modelos é aquele que contém a informação da forma funcional e valor de parâmetro para cada um dos produtos sendo analisados. A estrutura desse arquivo é extremamente simples, e consiste de um campo para o código do produto, um para a forma funcional a ser utilizada ("EXPO" para a função exponencial, e "POWER" para a função de potência negativa) e o valor do parâmetro, conforme ilustrado pela figura 3.7

|             | Produto, Modelo, Beta |
|-------------|-----------------------|
| $2^{\circ}$ | 1, POWER, 0, 80024800 |
| 3.          | 2, POWER, 1, 64946600 |
| 4           | 3, POWER, 0.99068300  |
| 5.          | 4, EXPO, 0.00156100   |

Figura 3.7 - Estrutura de dados para arquivo com parâmetros de modelos

Mais uma vez o arquivo deve ser do tipo texto separado por vírgulas (csv) e ter decimais separados por ponto. Esse arquivo também deve ser colocado no diretório **03\_APLICACAO**.

Para se proceder à aplicação dos modelos é necessário rodar o programa *Aplica\_Gravitacional.py* após a preparação dos quatro arquivos de entrada descritos e da alteração de seis parâmetros no texto do código (o que pode ser feito em qualquer editor de texto) entre as linhas 20 e 25, conforme ilustrado na figura 3.8

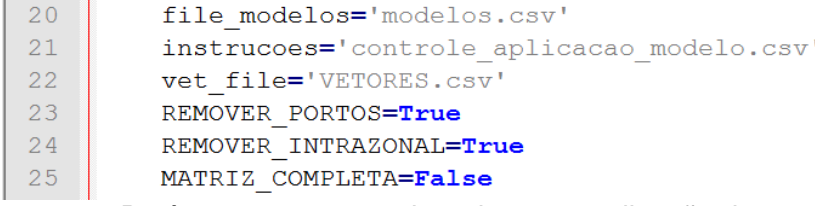

Figura 3.8 - Parâmetros a serem alterados para aplicação de modelos

Os três primeiros parâmetros a serem modificados são os que correspondem aos arquivos de entrada: modelos da função de impedância (contendo a forma funcional e seu parâmetro); controle da aplicação; e vetores de produção e atração; respectivamente.

Os três parâmetros complementares consistem de instruções específicas para o tratamento de fluxos relacionados a portos, fluxos intrazonais e formato das matrizes de saída.

Os valores possíveis para esses parâmetros são verdadeiro e falso ("True" ou "False"), e tem os seguintes significados:

**REMOVER\_PORTOS**=True (Para zerar os fluxos da matriz para o exterior, zonas 570 a 577) **REMOVER\_PORTOS**=False (Para manter os fluxos para o exterior)

**REMOVER\_INTRAZONAL**=True (Para zerar o fluxo intrazonal) **REMOVER\_INTRAZONAL**=False (Para manter o fluxo intrazonal)

**MATRIZ COMPLETA**=True (Para escrever todas as células da matriz, incluindo zeros) **MATRIZ\_COMPLETA**=False (Para escrever somente células diferentes de zero)

Três resultados são escritos no diretório **03\_APLICACAO** com os resultados da rodada. O primeiro deles é o arquivo *log.txt*, que contém todas as mensagens mostradas ao usuário na tela.

O segundo arquivo se chama *results.csv*, e contém a mesma informação do arquivo *log.txt*, mas com informação em formato de banco de dados e que pode ser analisada mais facilmente quando se aplica modelos para um grande número de matrizes. Essas informações incluem o produto, ano, cenário, forma funcional e parâmetro do modelo, além do total da matriz distribuída, do nível de convergência obtido, do número de iterações realizadas e de eventuais erros encontrados.

O último arquivo gerado é aquele que contém as matrizes distribuídas propriamente ditas, e se chama *matrizes\_finais.csv*.

### **4. Resultados da calibração dos modelos**

Os resultados de calibração dos modelos apresentados nesse relatório não são finais, uma vez que tanto o modelo de oferta de transportes (na figura da rede de simulação e que fornece a matriz de impedância entre zonas), quanto a matriz observada proveniente das pesquisas de campo ainda estavam sendo revisadas quando foi finalizado esse relatório.

Os resultados são apresentados nas tabelas 4.1 e 4.2, e apesar de ser possível analisar cada um dos resultados, é mais interessante avaliá-los de forma comparativa. Na tabela 4.1 são apresentados os resultados para os produtos considerados na matriz piloto, e na tabela 4.2 os da matriz final.

Em tempo, o processo de avaliação utilizado para a escolha do modelo final para cada produto é puramente qualitativo, e pode ser resumido como a avaliação dos histogramas de viagem pelo analista responsável pela seleção do modelo. Em certos casos, como o do produto 1 (Alimentos processados, Bebidas e outros grãos), o modelo de potência inversa apresenta uma similaridade muito maior em relação ao histograma da matriz observada do que o modelo exponencial, o que torna a escolha desse modelo a mais coerente.

Em alguns casos, como Carvão mineral e celulose e Papel, as diferenças entre as aderências de ambos os modelos são mínimas, o que faz a escolha mais difícil, mas também menos relevante, uma vez que os modelos apresentam desempenhos similares. Como regra geral, o modelo de potência negativa foi preferido em relação ao exponencial, mesmo que aparentemente o modelo de potência negativa tenha a tendência de superestimar o número de viagens de curta distância (ver histogramas de 'Celulose e papel' e 'Cimento', por exemplo). Considerando a localização dos postos de coleta da pesquisa de origem destino nas rodovias, que priorizaram os segmentos rodoviários com grande volume de tráfego (em geral no entorno de grandes cidades), é esperado que muitas viagens de curta distância entre pares O-D de zonas pequenas (cidades do interior em geral) não tenham sido devidamente amostradas. A escolha do modelo de potência negativa tenta suprir esta limitação do levantamento de campo realizado.

| Produto        | Modelo       |           |                                                                |
|----------------|--------------|-----------|----------------------------------------------------------------|
|                | Função       | Parâmetro | Nome do produto                                                |
| $\mathbf{1}$   | <b>POWER</b> |           | 1.14153 Alimentos processados, Bebidas e outros grãos          |
| $\overline{2}$ | <b>POWER</b> |           | 2.12939 animais vivos                                          |
| 3              | <b>POWFR</b> |           | 1.05072 Carnes (bovino, suíno, aves, peixes)                   |
| 4              | <b>EXPO</b>  |           | 0.00272 Carvão mineral                                         |
| 5              | <b>POWER</b> |           | 0.89212 Celulose e papel                                       |
| 6              | <b>POWER</b> |           | 2.01245 Cimento                                                |
| 7              | <b>POWER</b> |           | 1.63395 Farelo de soja                                         |
| 8              | <b>POWER</b> |           | 1.52392 Granéis combustíveis e álcool                          |
| 9              | <b>POWER</b> |           | 0.77356 Máquinas, móveis e produtos das indústrias diversas    |
| 10             | <b>POWER</b> |           | 1.85249 Milho em grão                                          |
| 11             | <b>POWER</b> |           | 2.00603 Minério de ferro                                       |
| 12             | <b>POWER</b> |           | 1.01077 Óleos vegetais                                         |
| 13             | <b>POWER</b> |           | 1.00294 Outros da lavoura                                      |
| 14             | <b>POWER</b> |           | 1.89992 Outros minerais                                        |
| 15             | <b>POWER</b> |           | 1.05529 Petro e químicos                                       |
| 16             | <b>POWER</b> |           | 1.03939 Produtos básicos de borracha, plástico e não metalicos |
| 17             | <b>POWER</b> |           | 1.35054 Produtos da exploração florestal e da silvicultura     |
| 18             | <b>POWER</b> |           | 1.38683 Produtos das usinas e do refino de açúcar              |
| 19             | <b>POWER</b> |           | 0.73900 Siderúrgicos e produtos de metal                       |
| 20             | <b>POWER</b> |           | 2.36443 Soja em grão                                           |
| 21             | <b>POWER</b> |           | 0.76834 Têxtil, confecções e calçados                          |
| 22             | <b>POWER</b> |           | 0.74340 Veículos                                               |

Tabela 4.1 - Parâmetros dos modelos calibrados para a matriz piloto.

Analisando-se os resultados apresentados na tabela 4.1, é possível perceber que os resultados são razoáveis. Um dos exemplos dessa razoabilidade é o fato de que o parâmetro escolhido para a matriz de animais vivos é quase o dobro do parâmetro calibrado para alimentos processados, indicando viagens com distancias maiores para os alimentos processados. Um segundo exemplo que pode ser dado é a grande diferença entre o parâmetro calibrado para a matriz de cimento e aquele encontrado para a matriz de veículos, o que traduz corretamente a maior distância percorrida para o transporte de veículos no país (que possui uma indústria mais concentrada do que aquela do cimento).

Esses resultados, aliados aos histogramas de distância de viagem, demonstram a adequabilidade do modelo gravitacional ao problema de distribuição de viagens proposto. Os histogramas para todos os parâmetros calibrados para a matriz piloto estão no Apêndice I desse relatório.

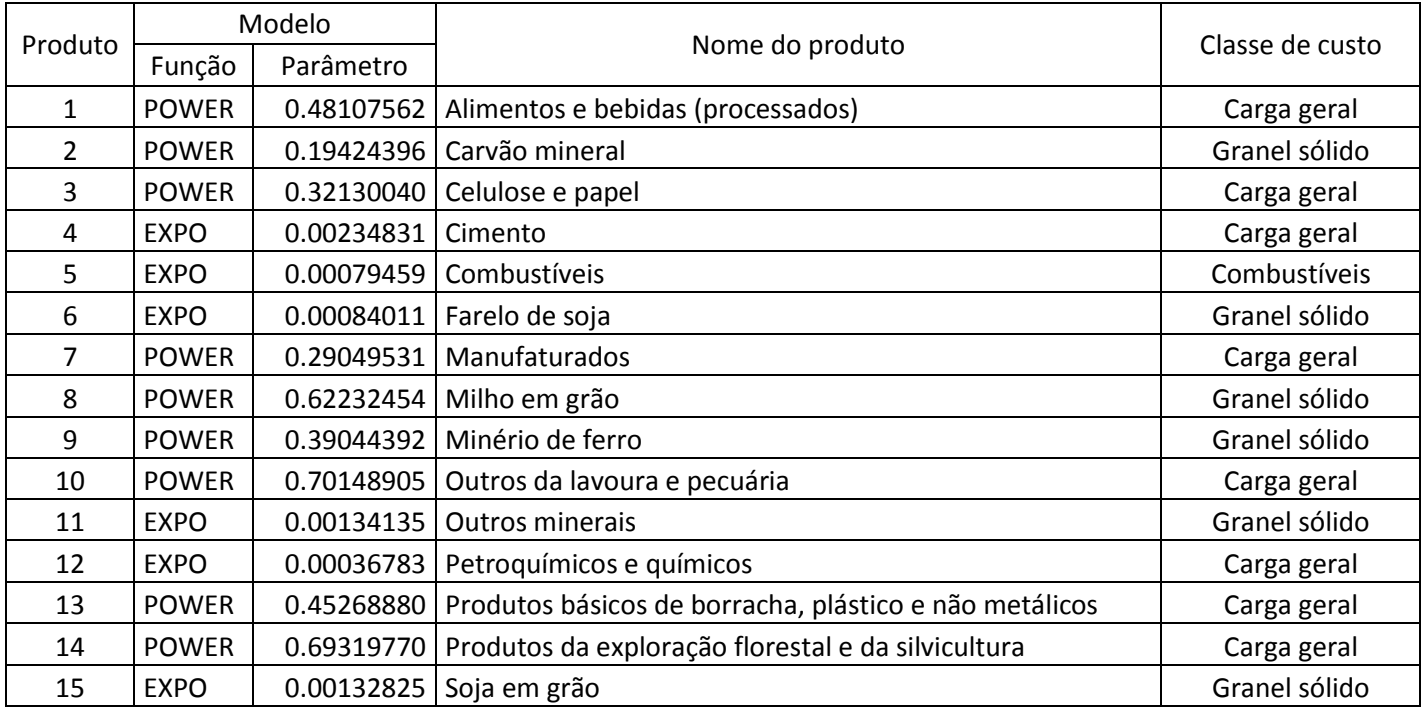

#### Tabela 4.2 - Parâmetros dos modelos calibrados para a matriz final.

Analisando-se os resultados apresentados na tabela 4.2, é possível perceber que os resultados são razoáveis. Um dos exemplos dessa razoabilidade é o fato de que o parâmetro escolhido para o modelo para a matriz de 'Produtos da exploração florestal e da silvicultura' é cerca do dobro do parâmetro calibrado para 'Manufaturados', indicando viagens com distancias maiores para os produtos manufaturados.

Uma modificação importante na calibração para a matriz final foi o tratamento das distâncias entre cada par de zonas de origem e destino, conforme o uso ou não de modos de transporte de menor custo – ferroviário, aquaviário e dutoviário. Na classe 'Carga geral' apenas o modo rodoviário é considerado, sendo mantidas as distâncias originais. Para a classe 'Granel sólido', as distâncias entre pares de zonas que existem rotas ferroviárias ou aquaviárias (e também minerodutos) foram reduzidas pela metade. E para a classe 'Combustíveis' o mesmo procedimento foi adotado para os pares de zonas em que há oleodutos disponíveis.

As agregações dos produtos, conforme lista apresentada na tabela 4.2, foram necessárias devido a não coerente classificação de produtos na pesquisa de campo. As principais limitações para a alocação são que o açúcar esta incluso em "Alimentos e bebidas (processados)" e produtos siderúrgicos em "Manufaturados", o que limita uma adequada calibração dos custos de transporte ferroviário e aquaviário para estes produtos. Para o açúcar, o fato de a pesquisa ter ocorrido na entressafra agravou os resultados.

Esses resultados, aliados aos histogramas de distância de viagem, demonstram a adequabilidade do modelo gravitacional ao problema de distribuição de viagens proposto. Os histogramas para todos os parâmetros calibrados para a matriz final estão no Apêndice II desse relatório.

### **5. Bibliografia**

Casey, H.J. (1955) **Applications to traffic engineering of the law of retail gravitation**. Traffic Quarterly IX, 23–35.

Hunter, J.D. (2007 ) **Matplotlib: A 2D Graphics Environment** , Computing in Science and Engineering archive, Volume 9 , Issue 3, 90-95

Hyman, G.M. (1969) **The Calibration of distribution Models**. Environment and Planning 1, 105-112

Ortúzar, J.D., Willumsen, L.G. (2011) **Modelling Transport**, John Wiley & Sons, London

van der Walt, S., Colbert, S.C. e Varoquaux, G. (2011) **The NumPy Array: A Structure for Efficient Numerical Computation**, Computing in Science & Engineering, **13**, 22-30

van Rossum, G., e Drake, F.L. (eds), (2001) **Python Reference Manual**, PythonLabs, Virginia, USA. Available at

Williams, I. (1976) **A comparison of some calibration techniques for doubly constrained models with an exponential cost function**, Transportation Research 10, 91-104

Wilson, A.G. (1970) **Entropy in Urban and Regional Modelling**. Pion, London

Wilson, A.G. (1974) **Urban and Regional Models in Geography and Planning**. John Wiley & Sons, Inc. New York

# **Apêndice 1: Distribuição das distâncias de viagem por produto para a matriz piloto.**

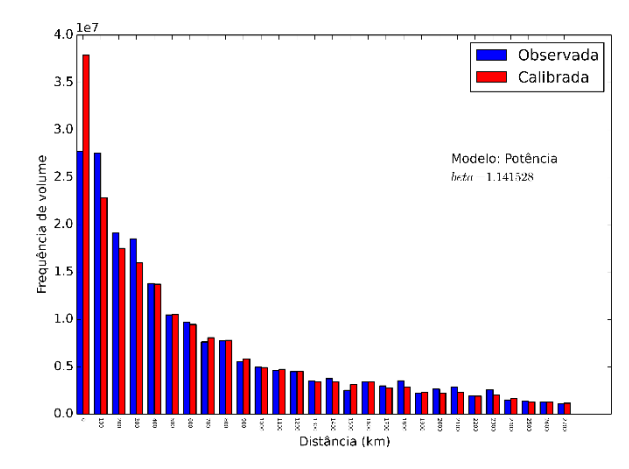

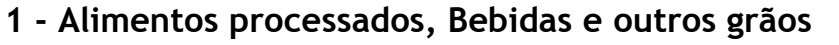

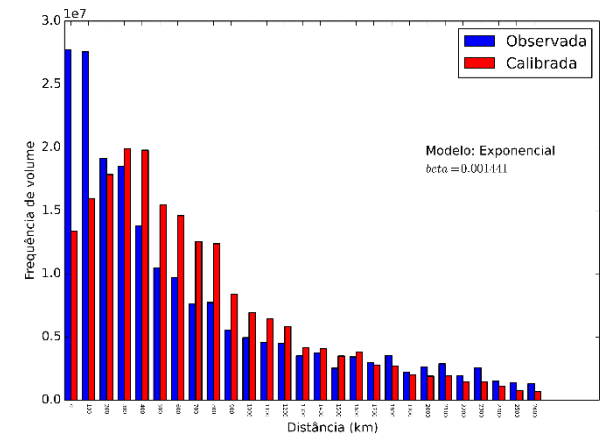

#### **2 - Animais vivos**

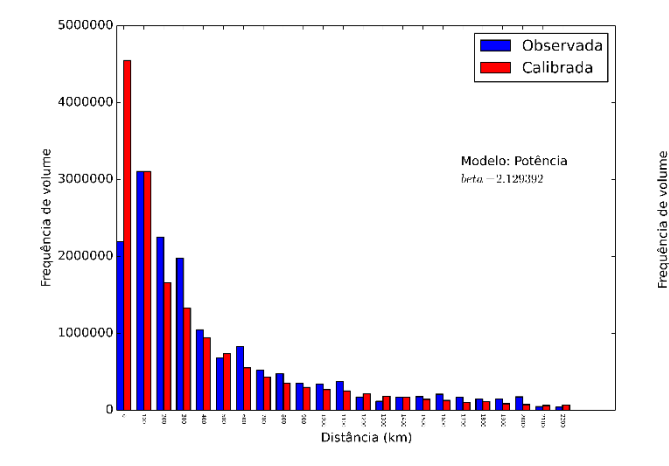

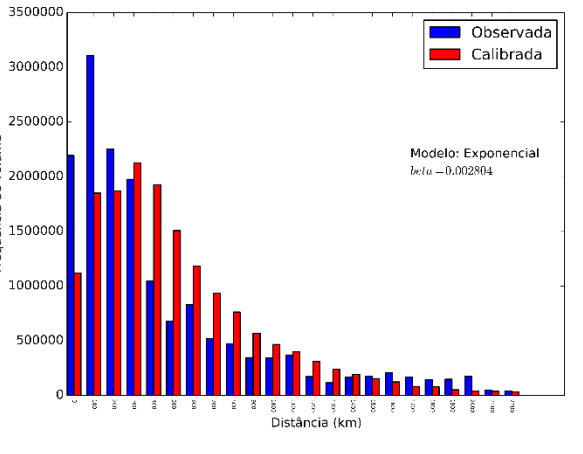

**3 - Carnes (bovino, suíno, aves, peixes)**

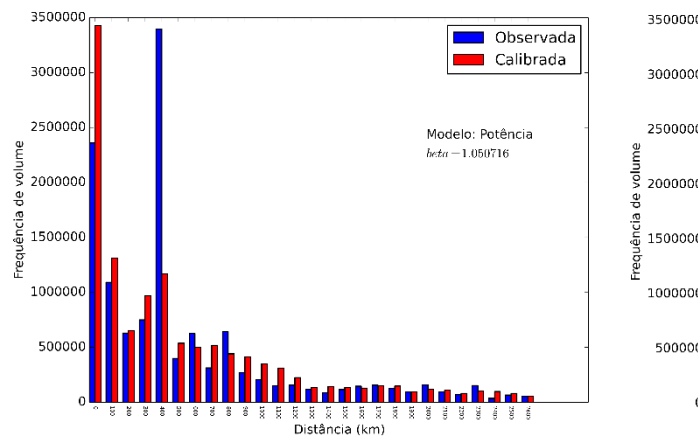

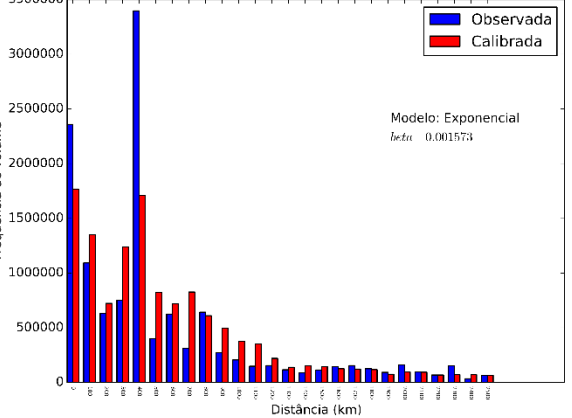

### **4 - Carvão mineral**

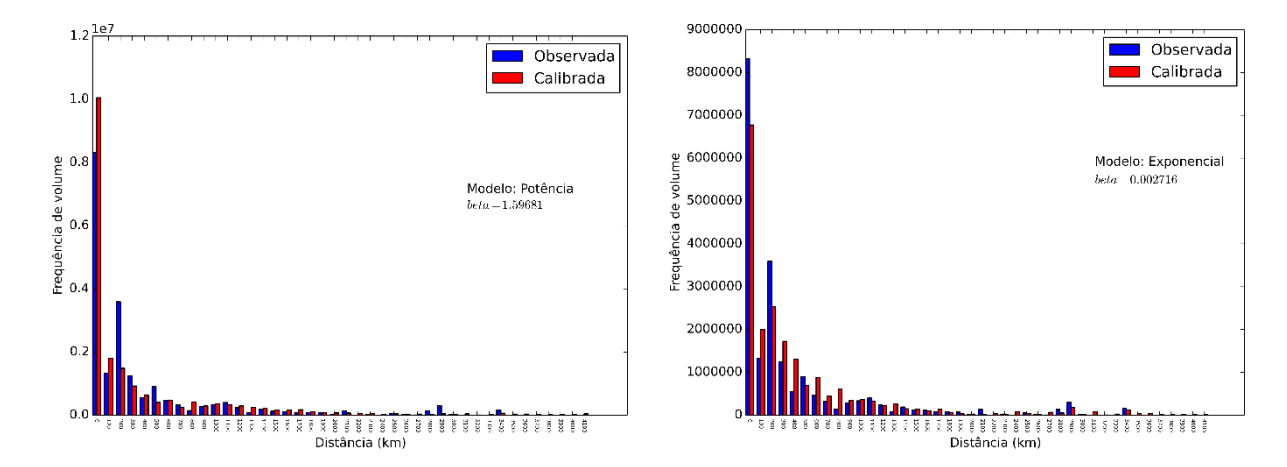

### **5 - Celulose e papel**

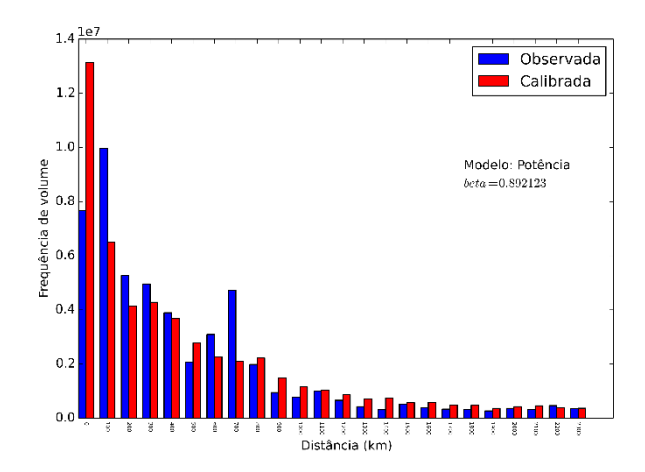

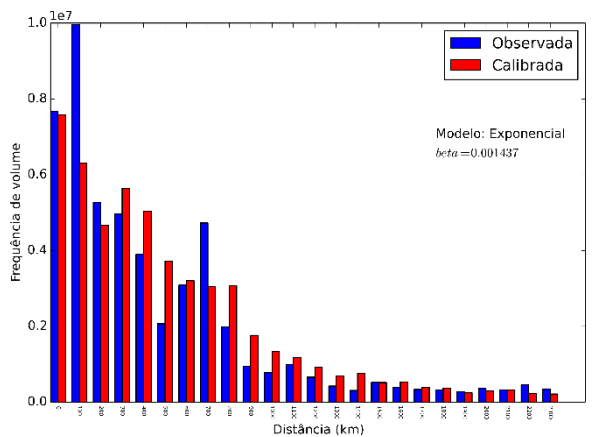

#### **6 - Cimento**

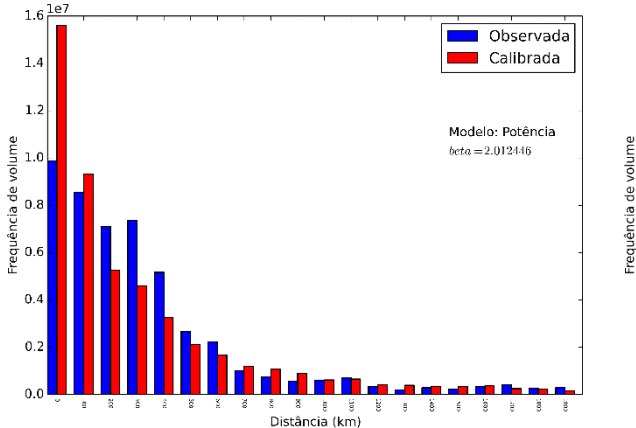

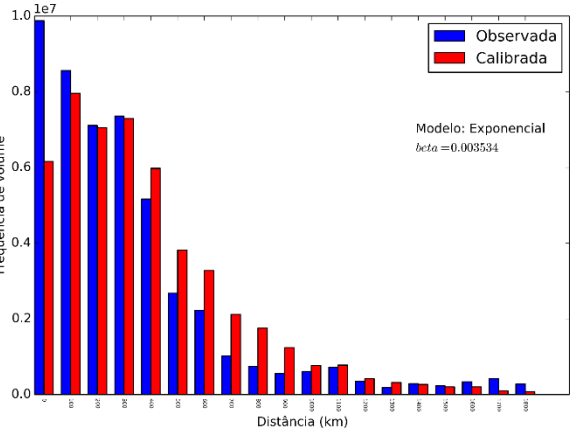

# **7 - Farelo de soja**

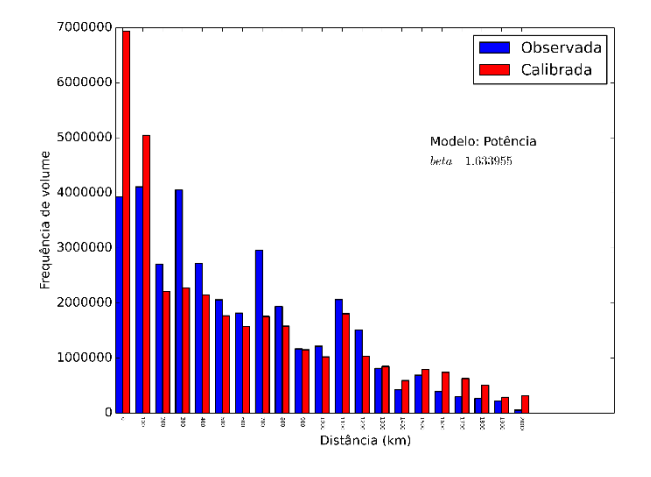

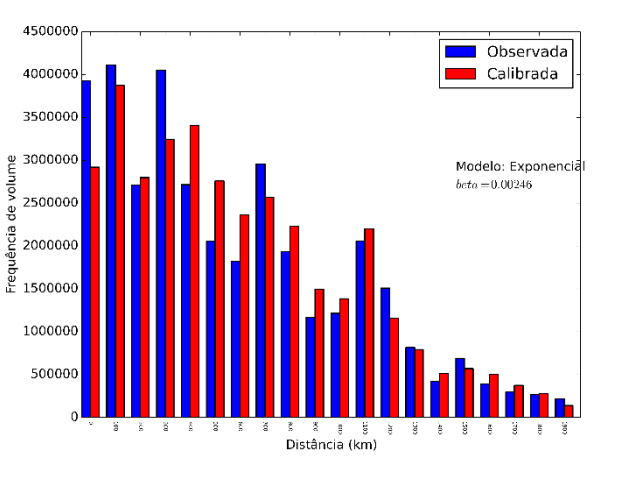

**8 - Granéis combustíveis e álcool**

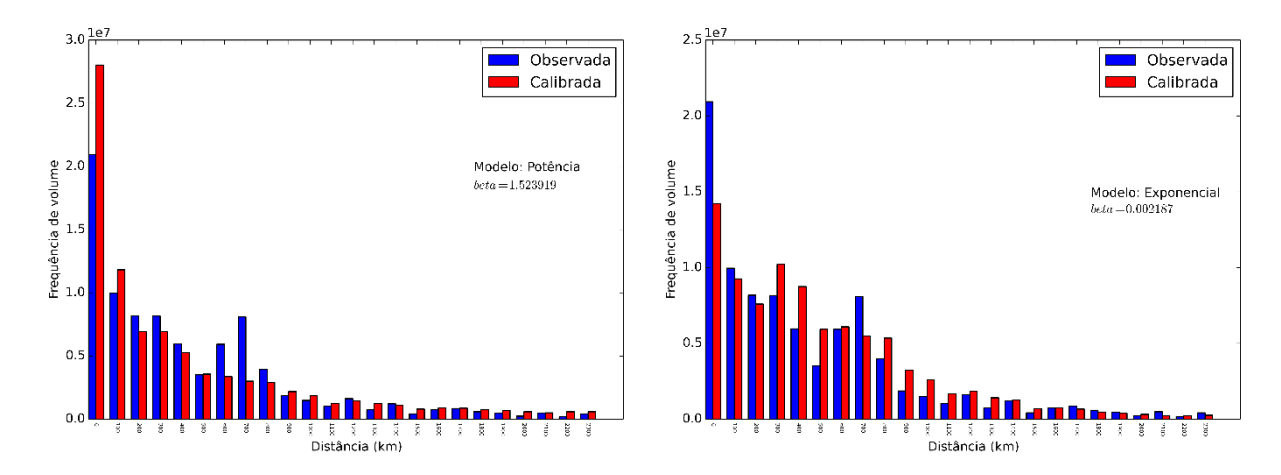

### **9 - Máquinas, móveis e produtos das indústrias diversas**

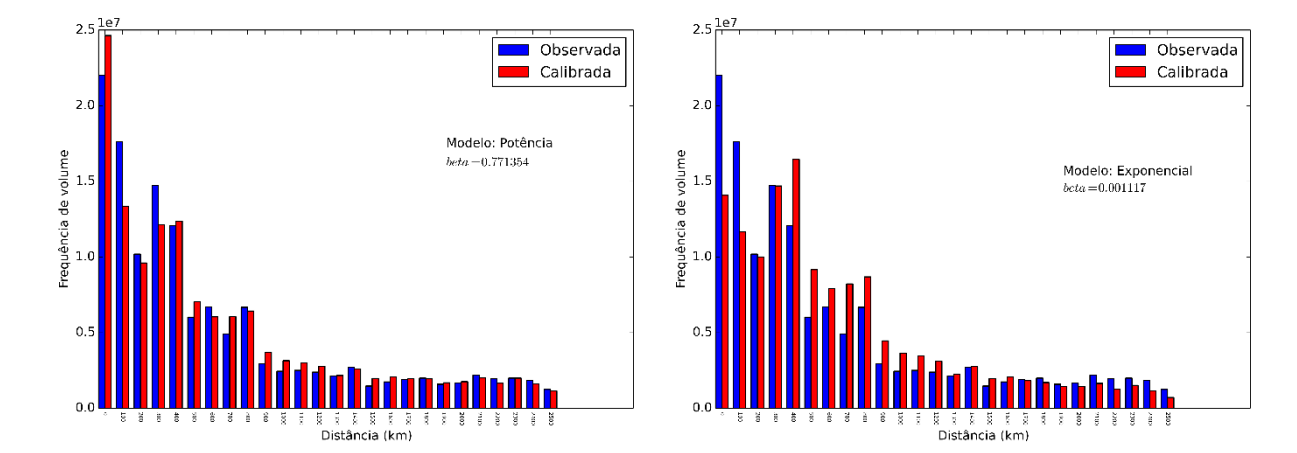

### **10 - Milho em grão**

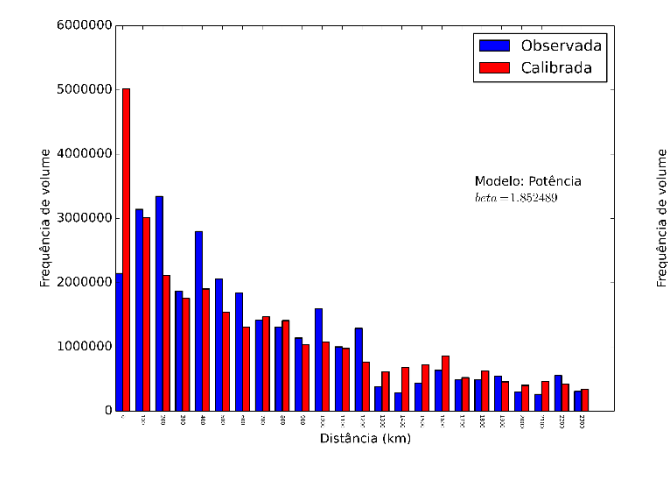

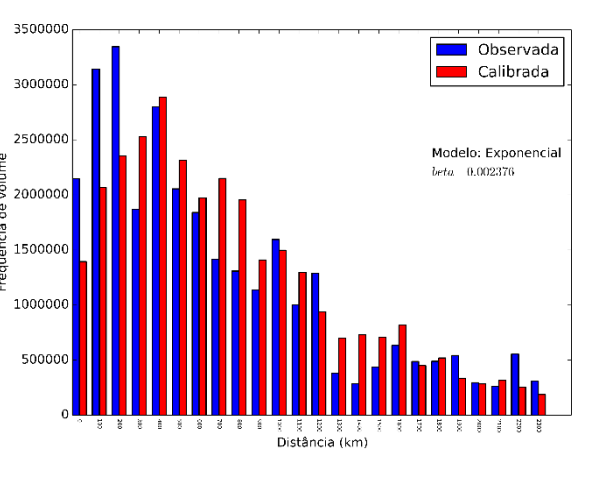

### **11 - Minério de ferro**

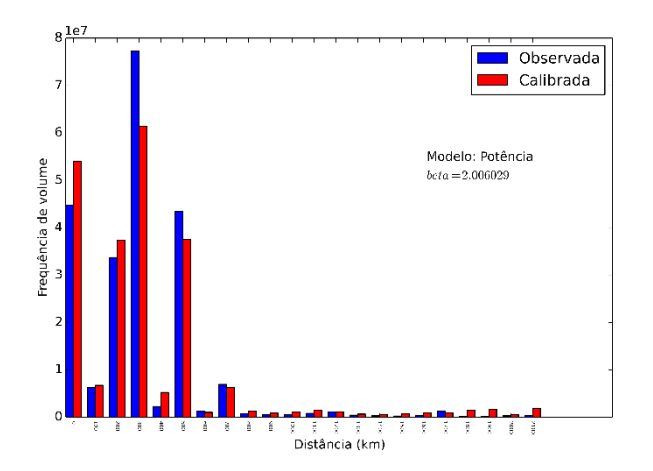

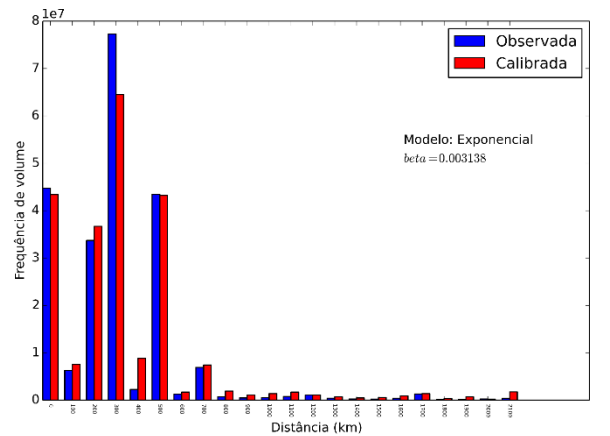

# **12 - Óleos vegetais**

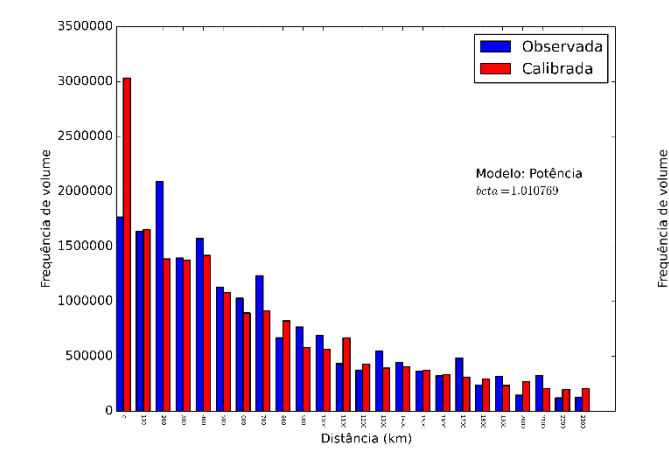

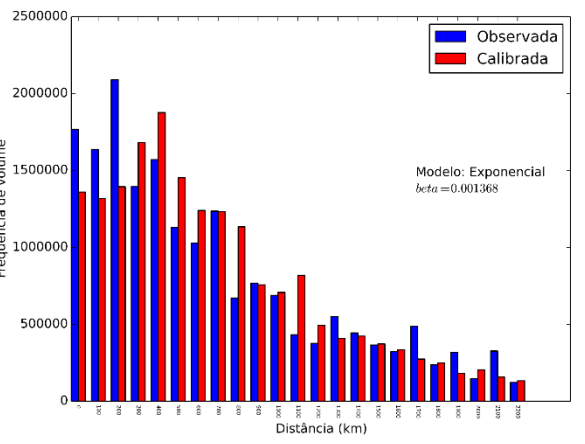

#### **13 - Outros da lavoura**

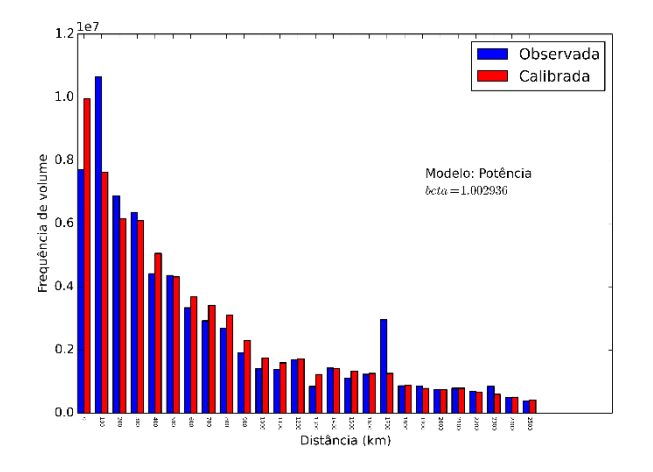

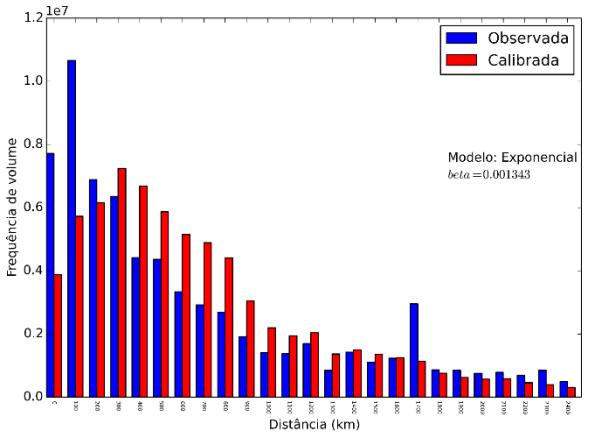

### **14 - Outros minerais**

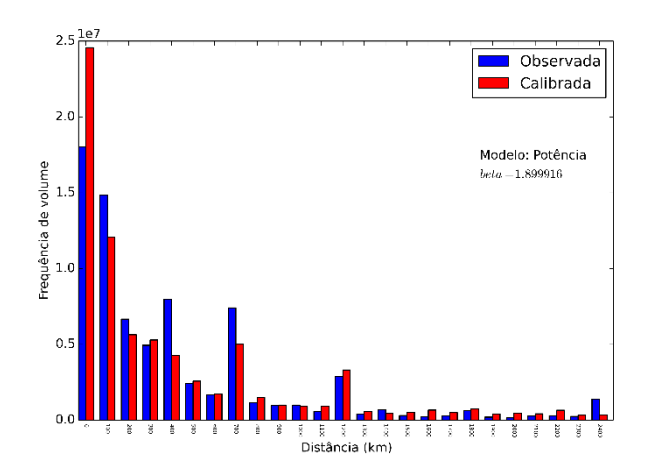

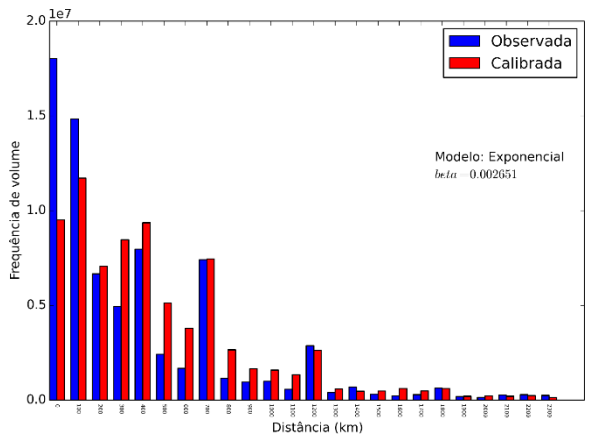

# **15 - Petro e químicos**

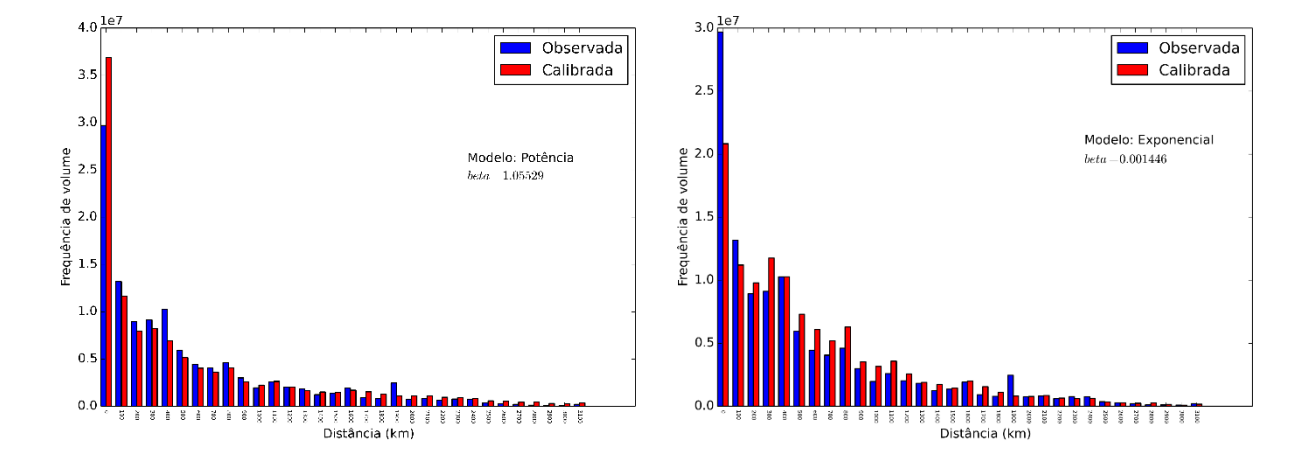

#### **16 - Produtos básicos de borracha, plástico e não metalicos**

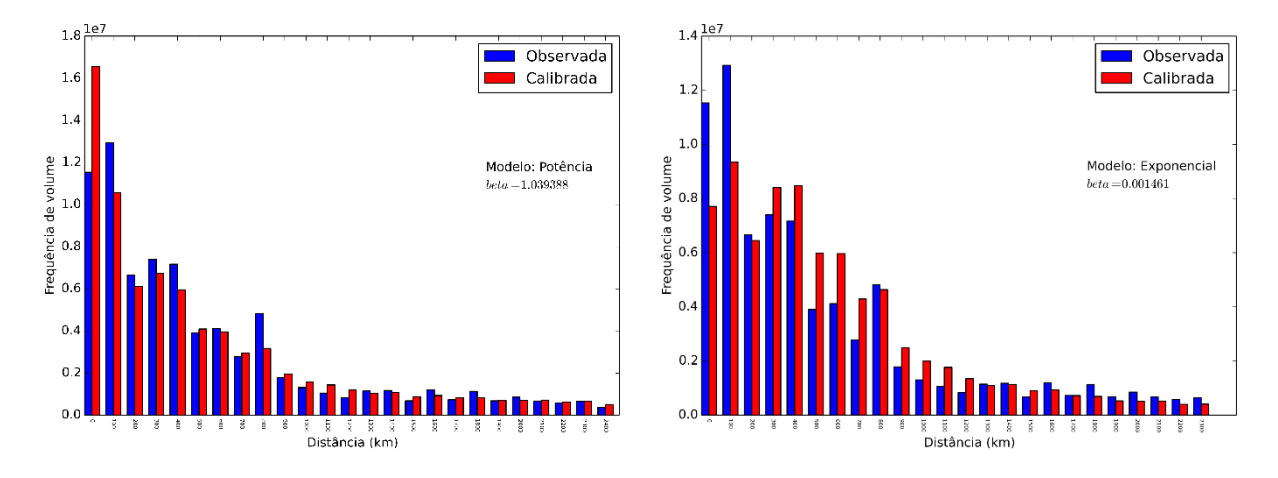

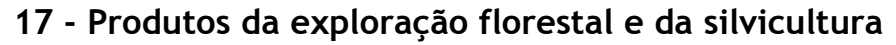

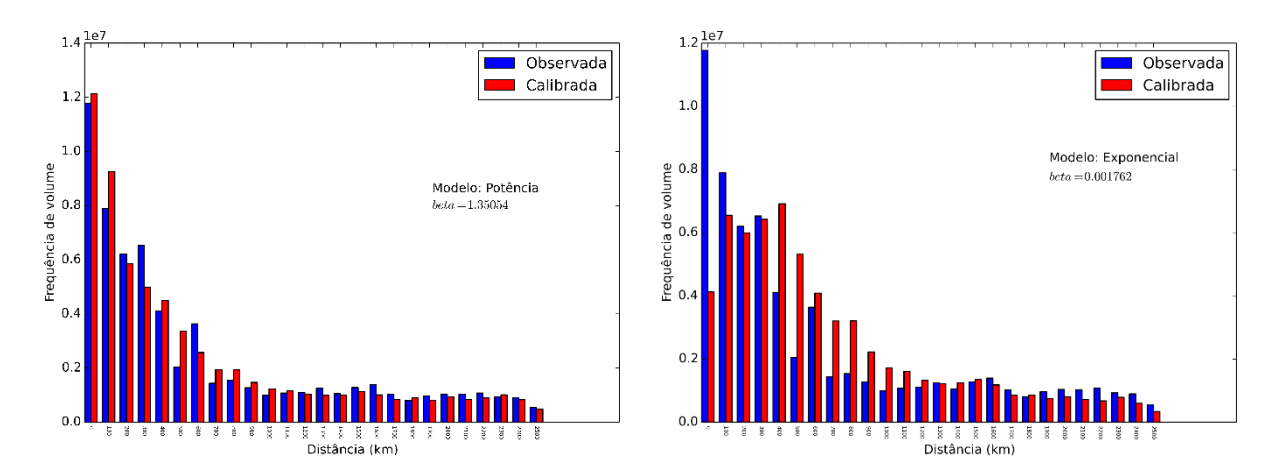

#### **18 - Produtos das usinas e do refino de açúcar**

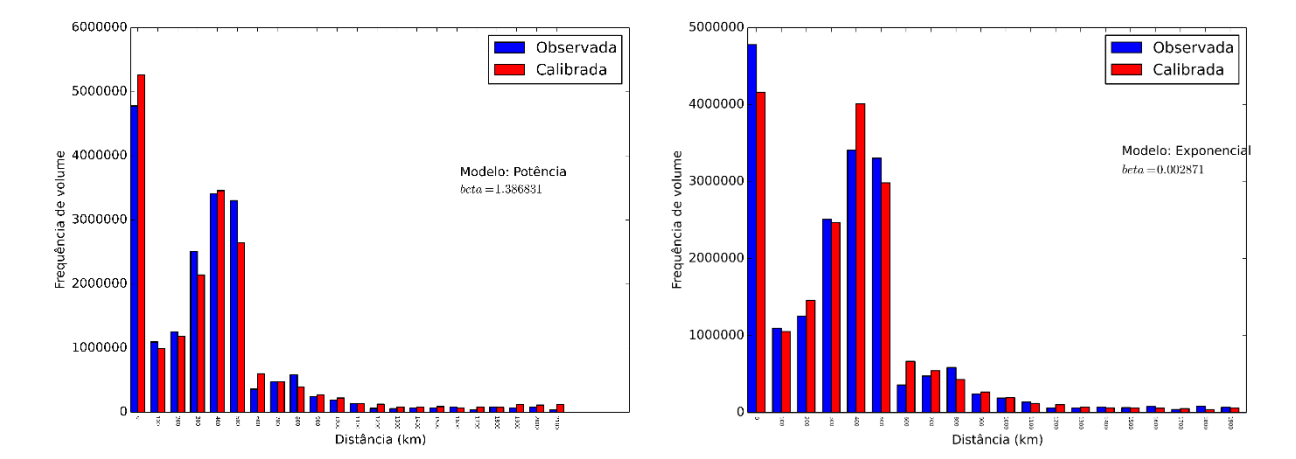

# **19 - Siderúrgicos e produtos de metal**

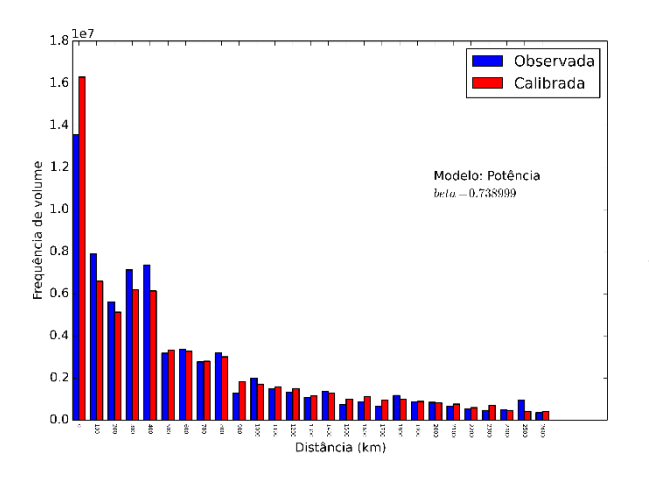

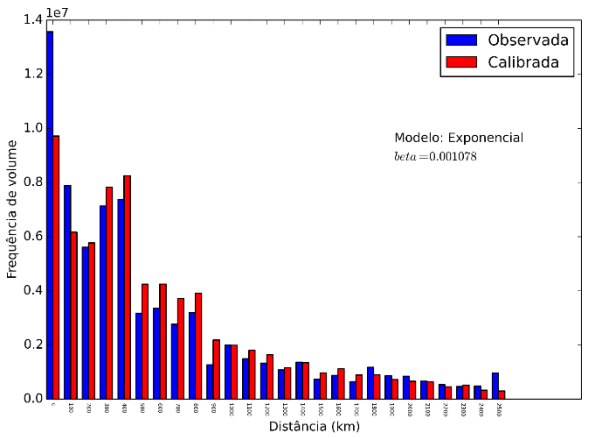

# **20 - Soja em grão**

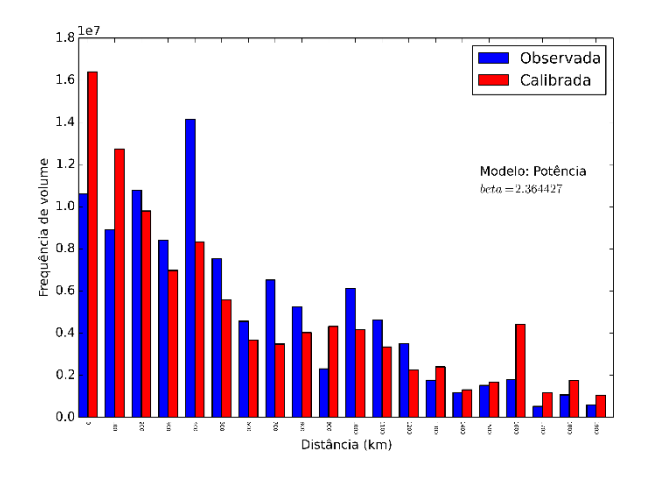

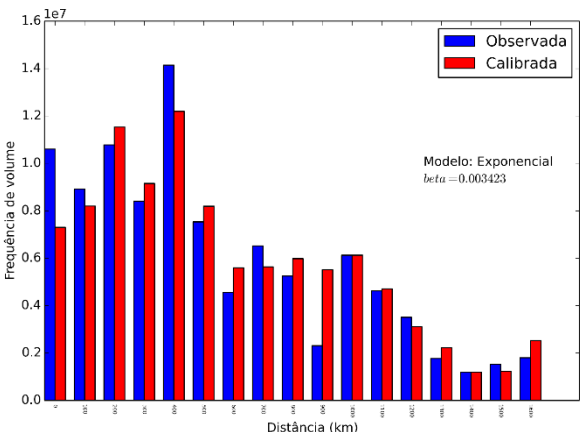

# **21 - Têxtil, confecções e calçados**

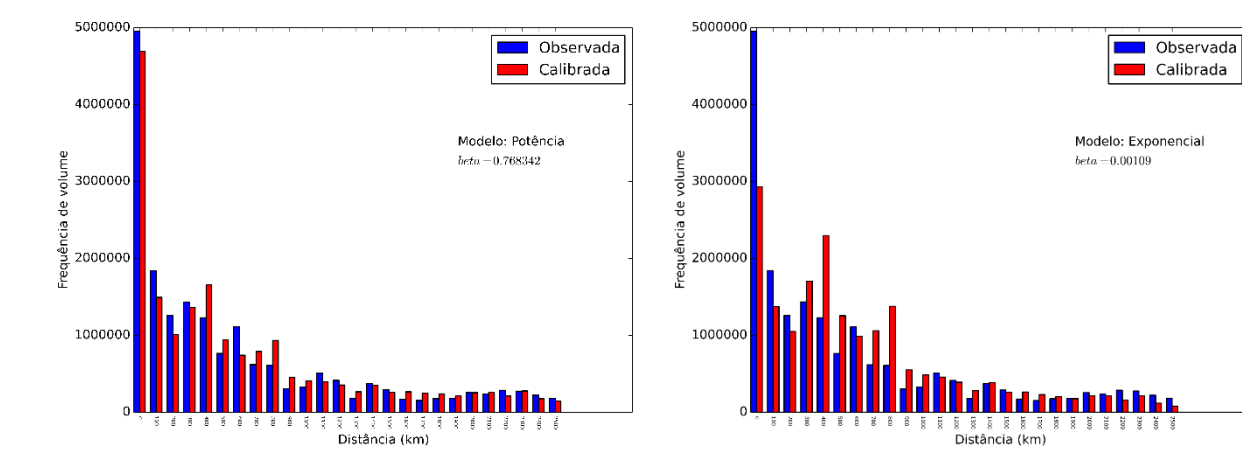

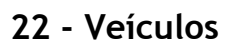

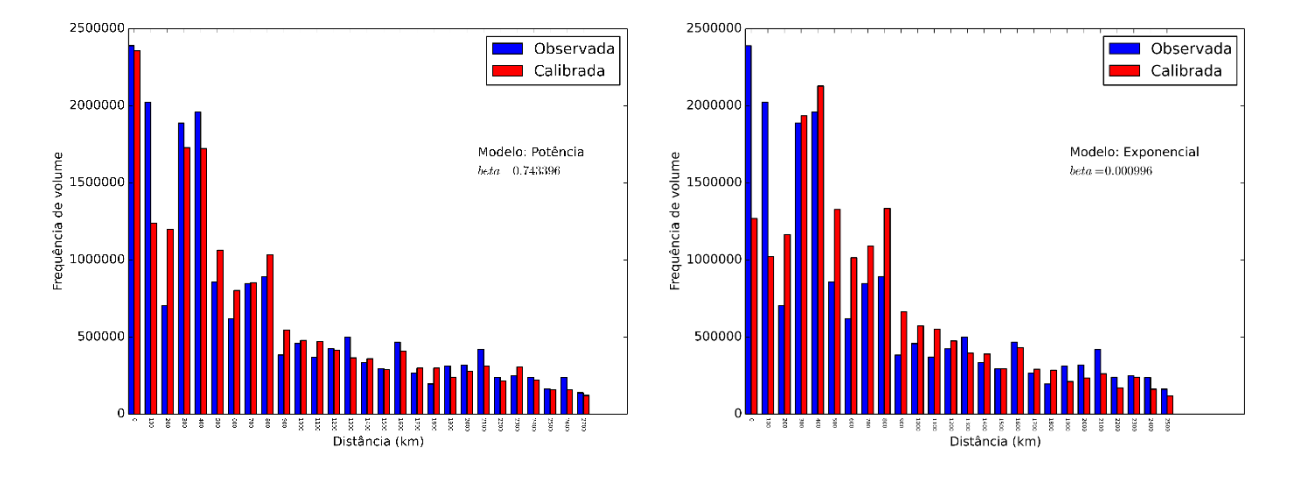

**Apêndice 2: Distribuição das distâncias de viagem por produto para a matriz final.**

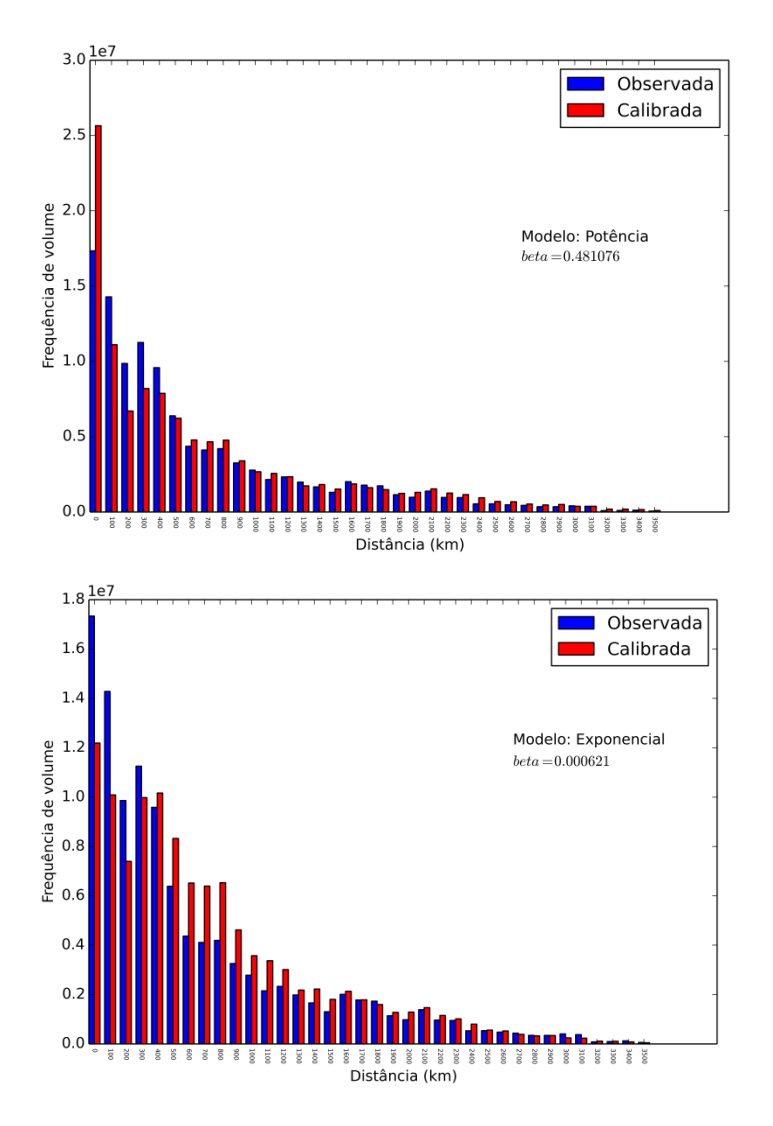

#### **1 - Alimentos e bebidas (processados)**

# **– Carvão mineral**

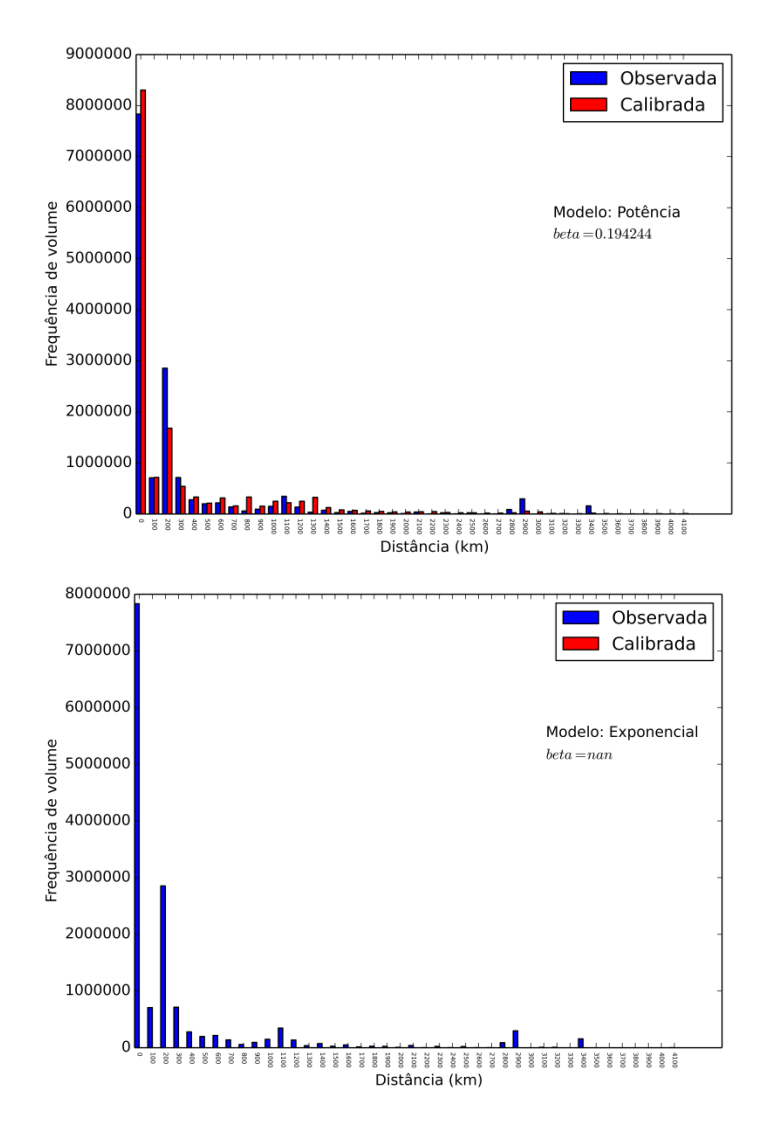

# **– Celulose e papel**

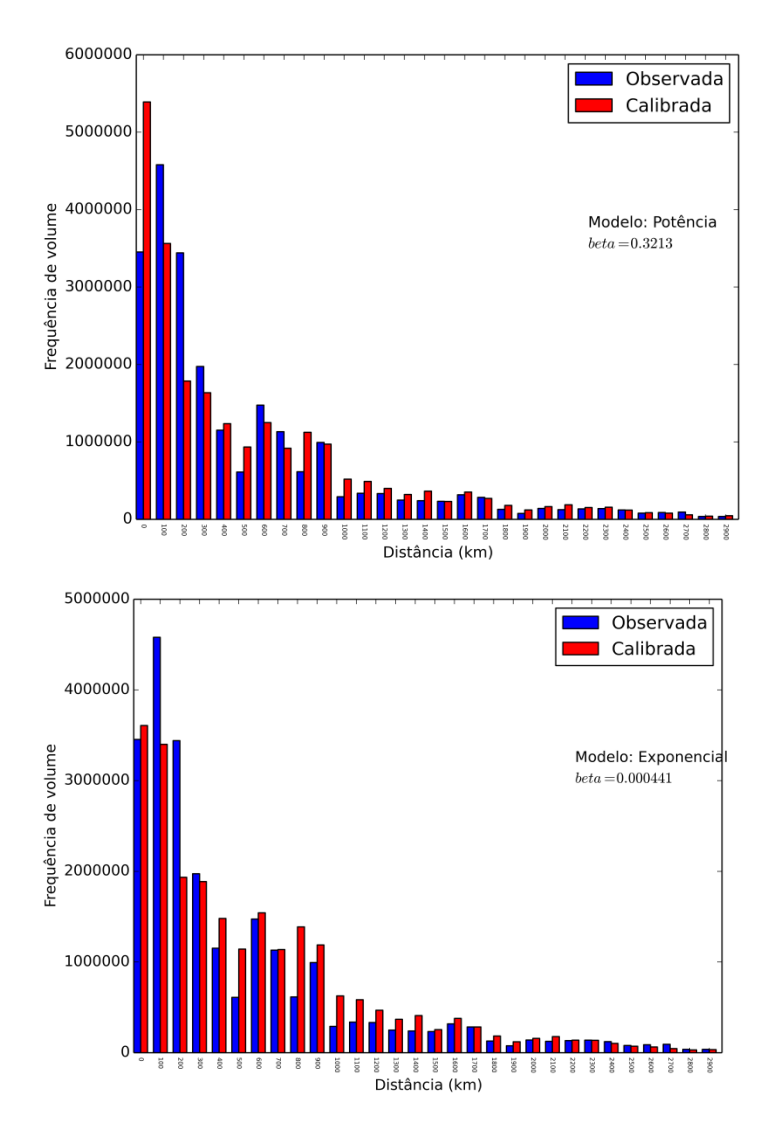

## **– Cimento**

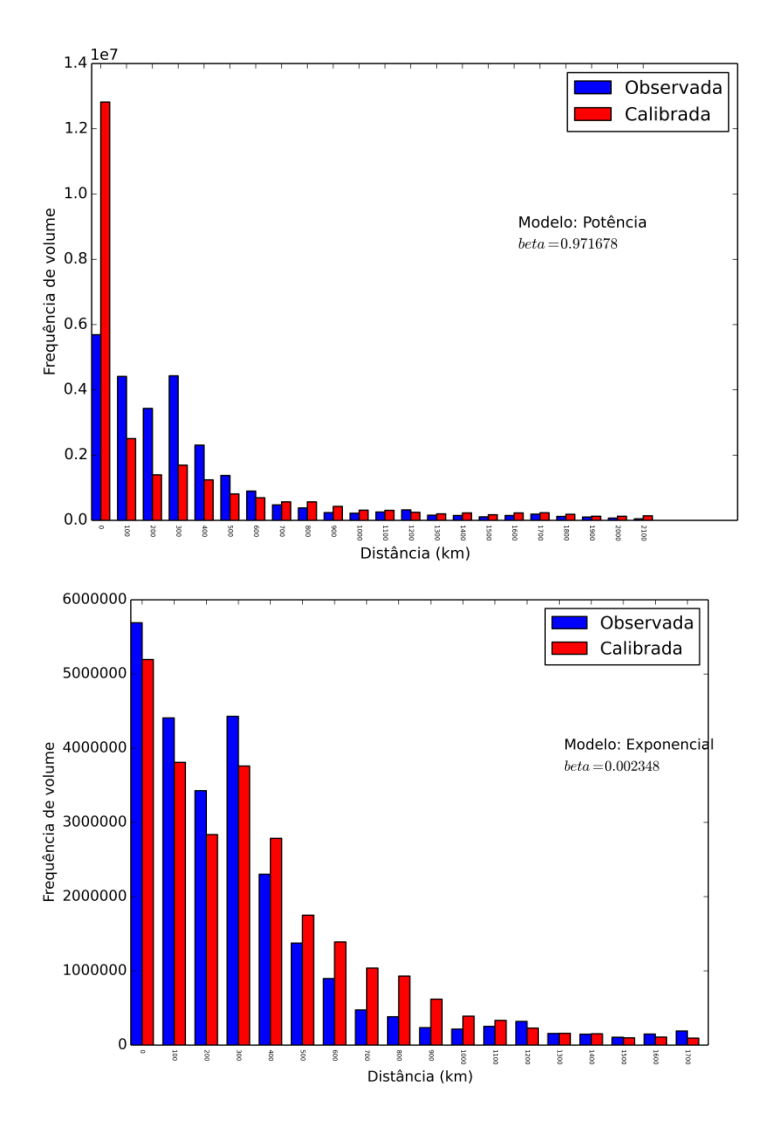

# **– Combustíveis**

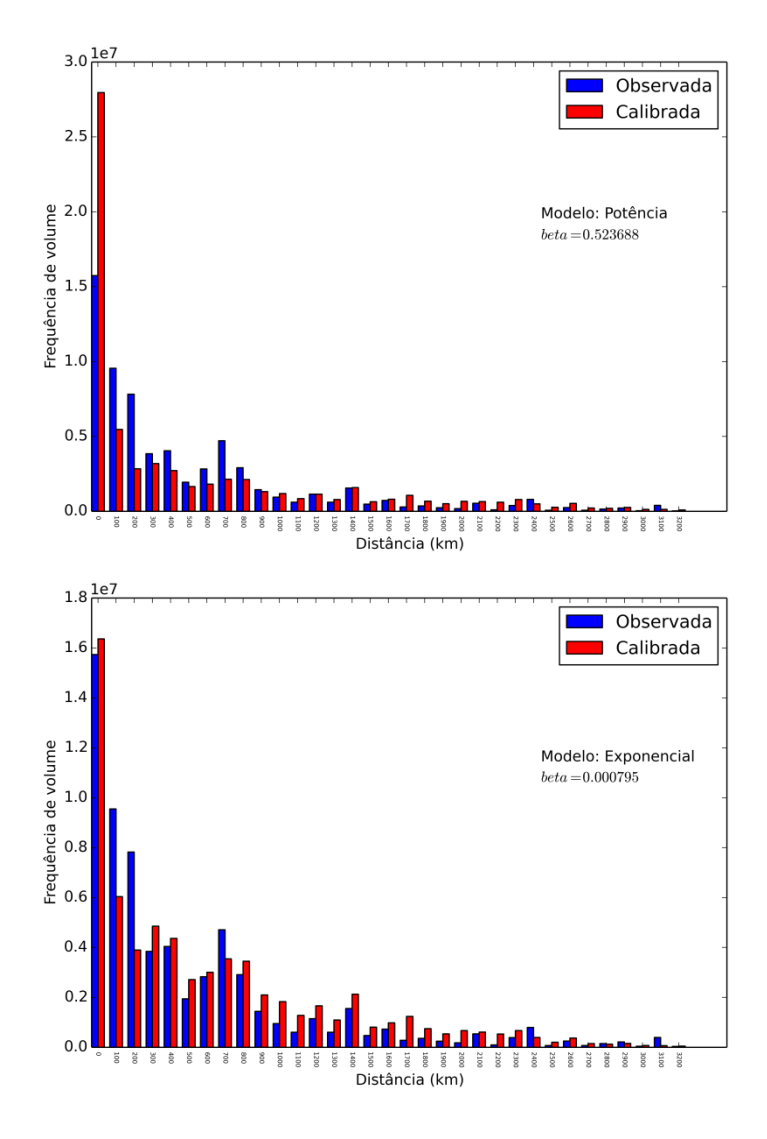

# **– Farelo de soja**

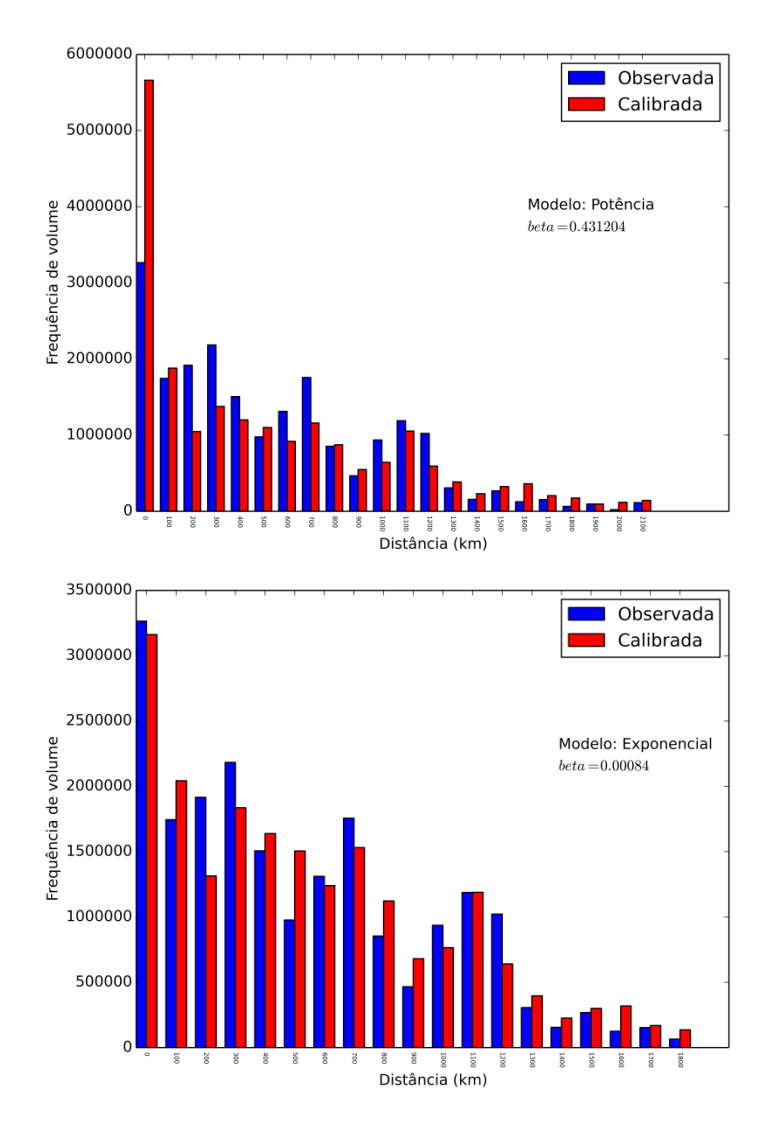

# **– Manufaturados**

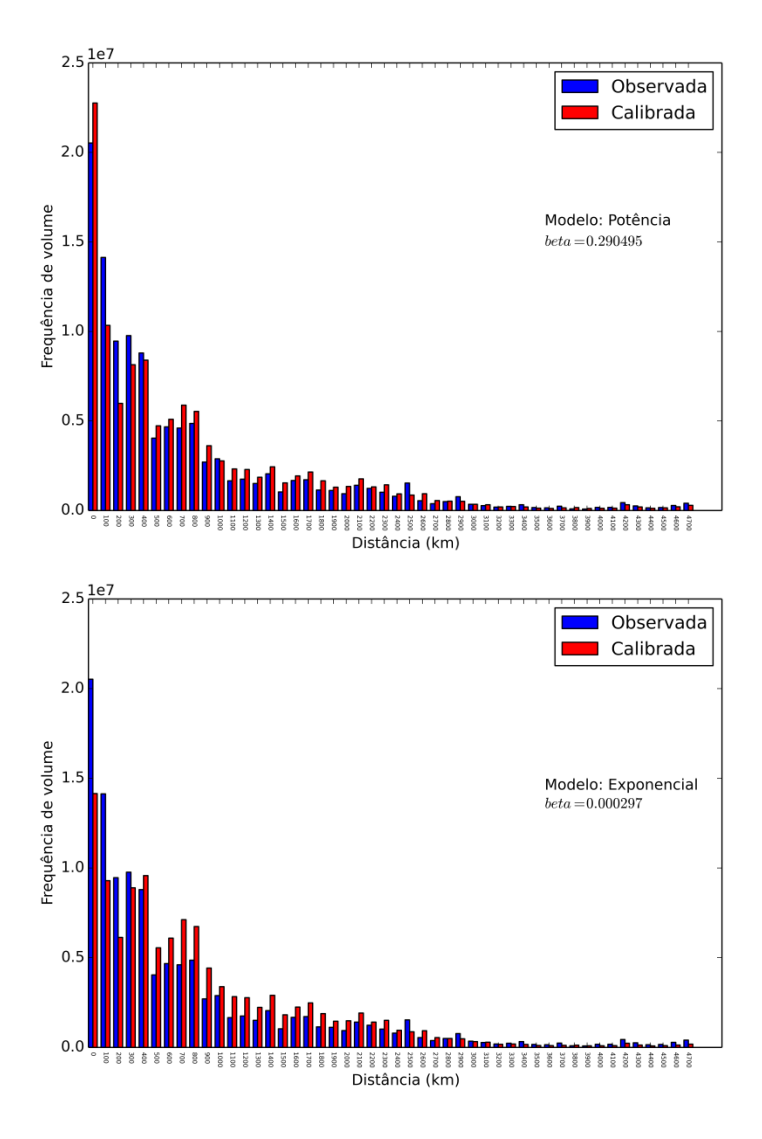

# **– Milho em grão**

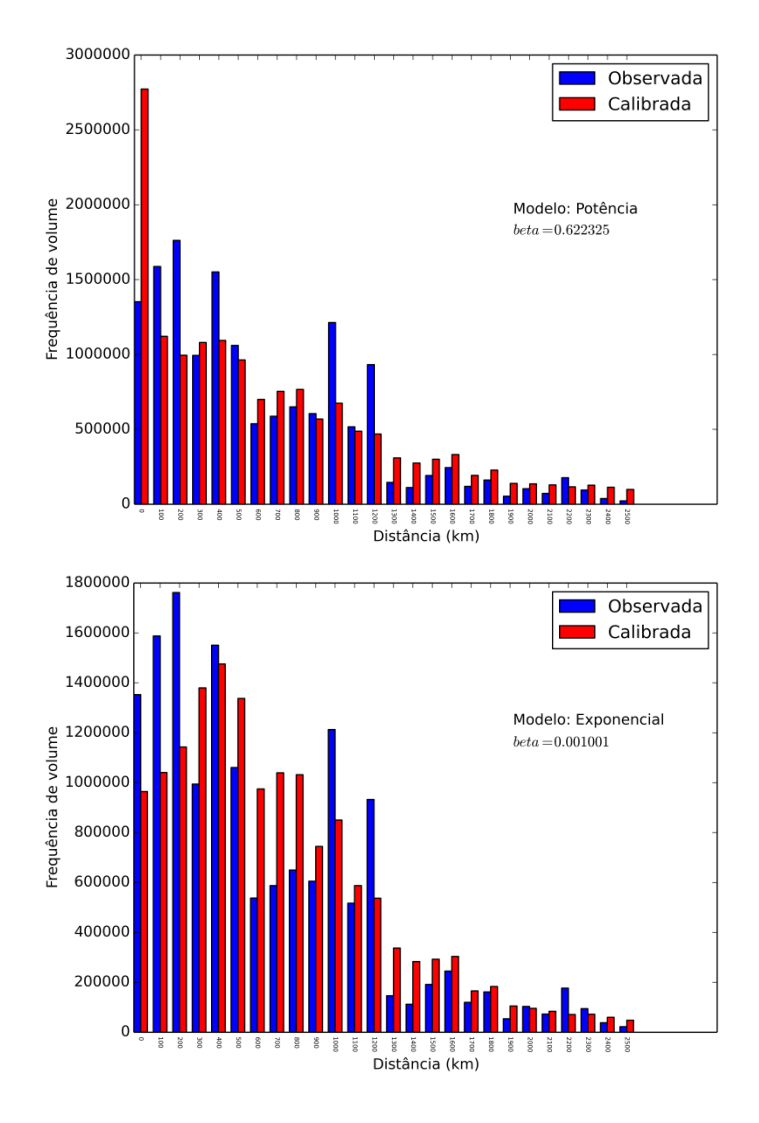

### **– Minério de ferro**

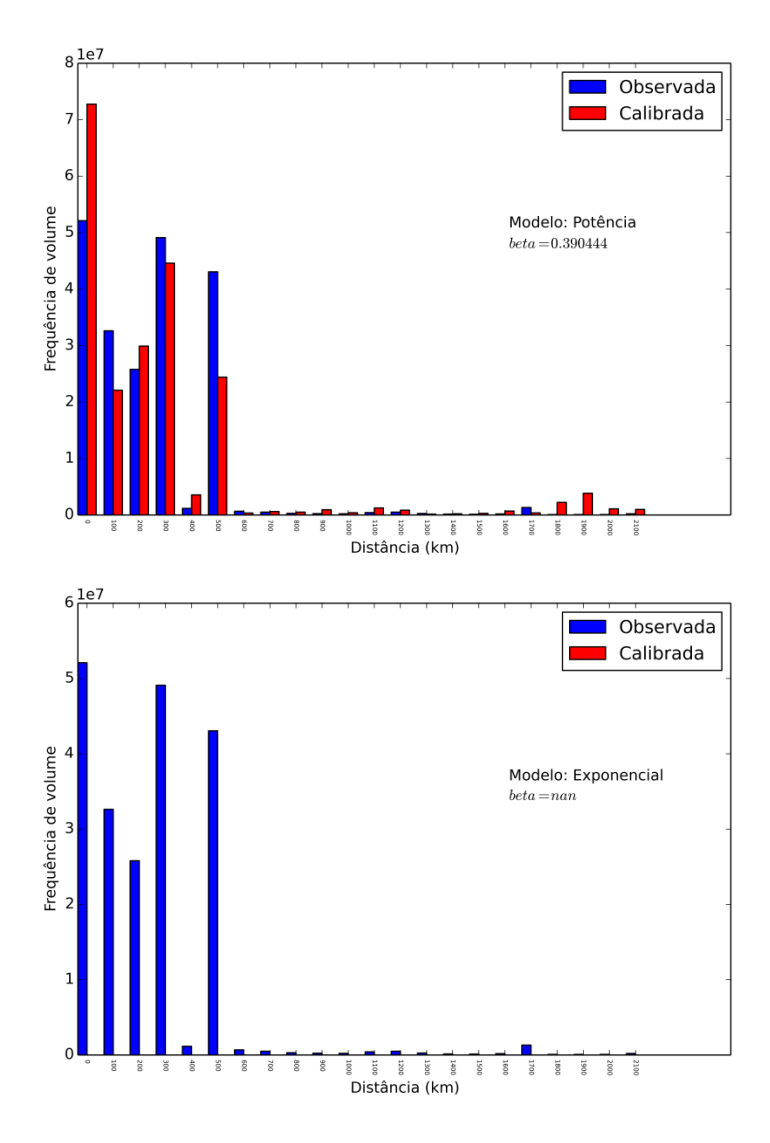

# **– Outros da lavoura e pecuária**

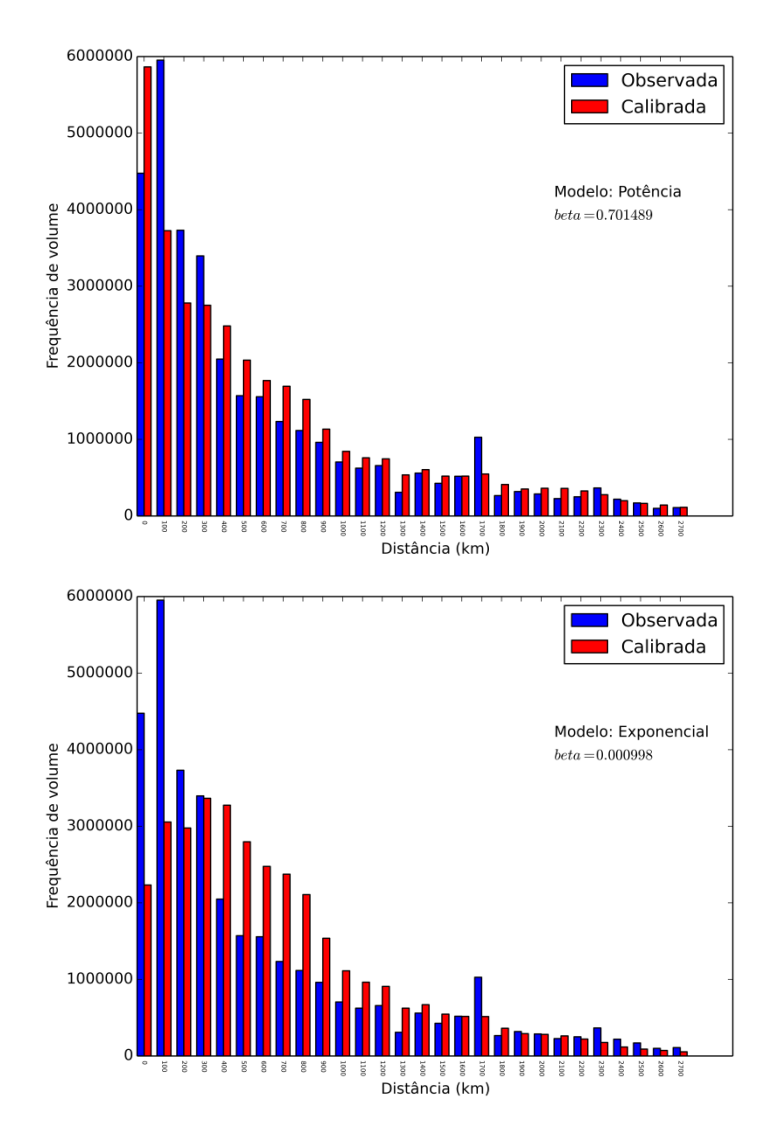

# **– Outros minerais**

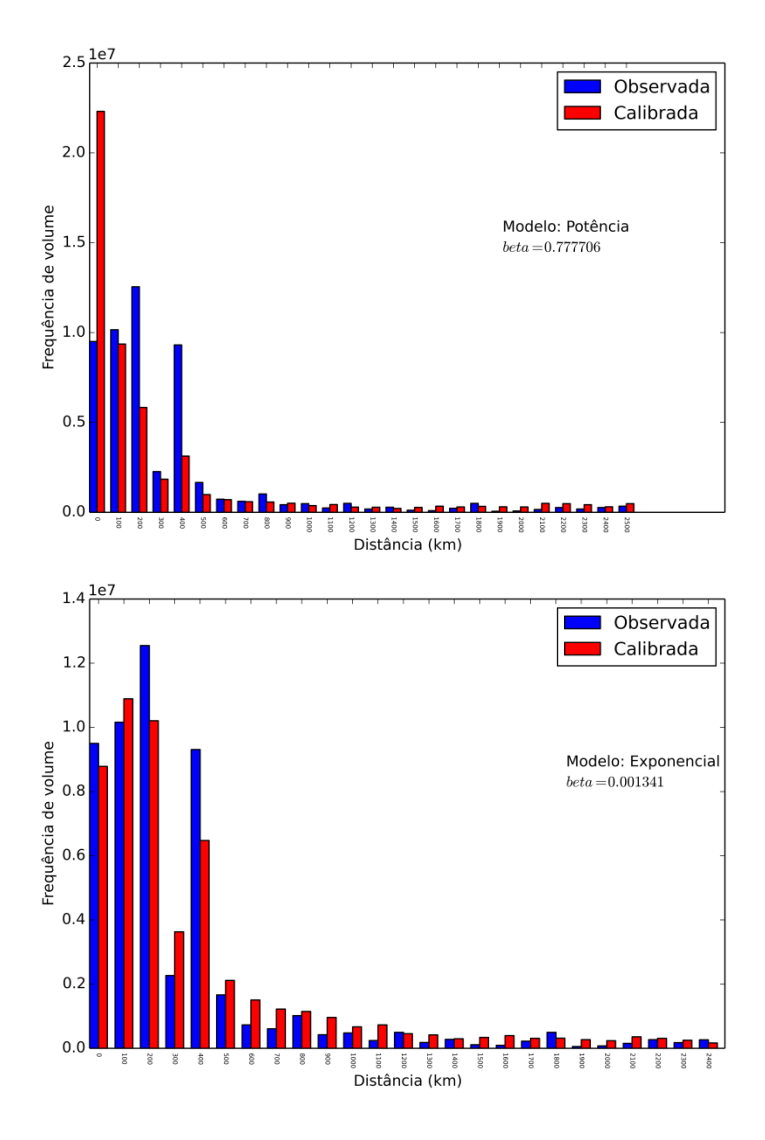

### **– Petroquímicos e químicos**

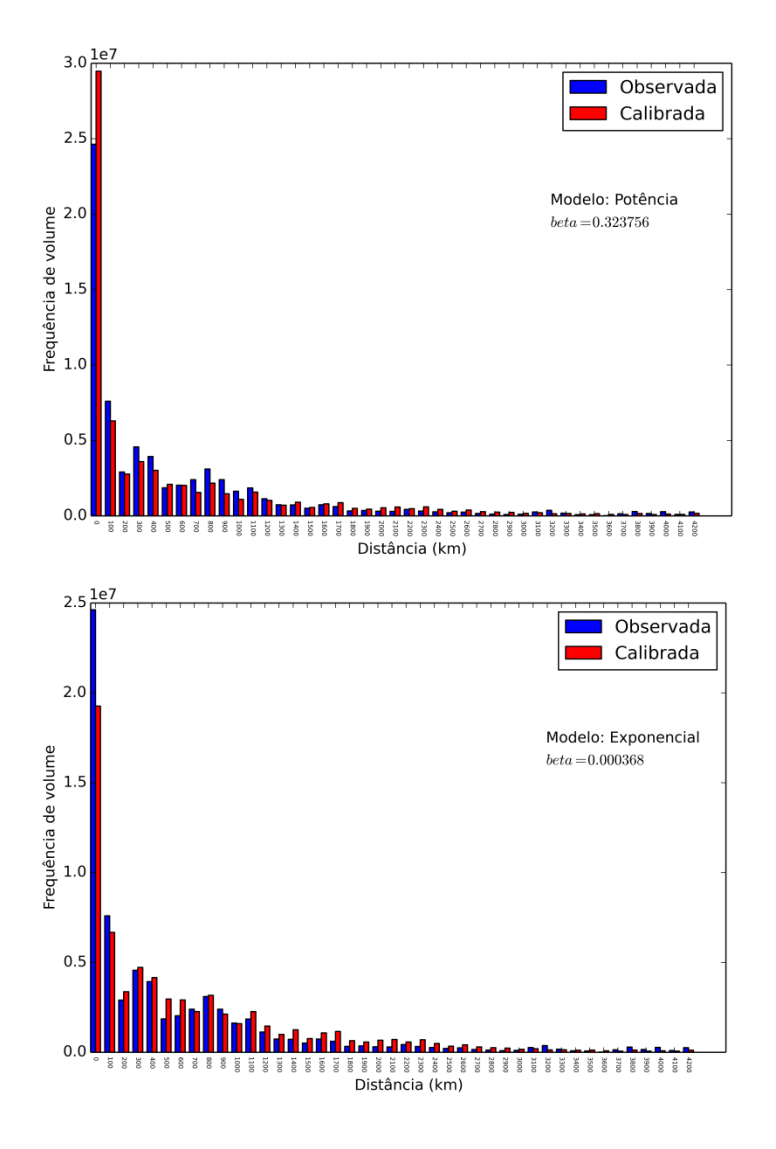

**– Produtos básicos de borracha, plástico e não metálicos**

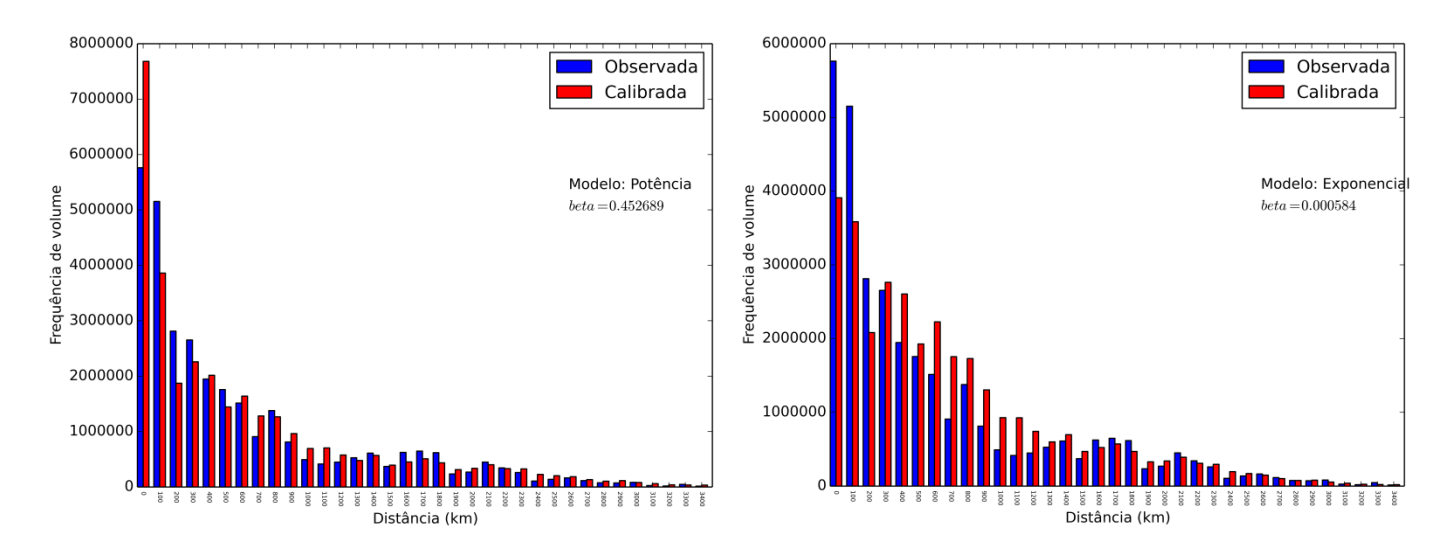

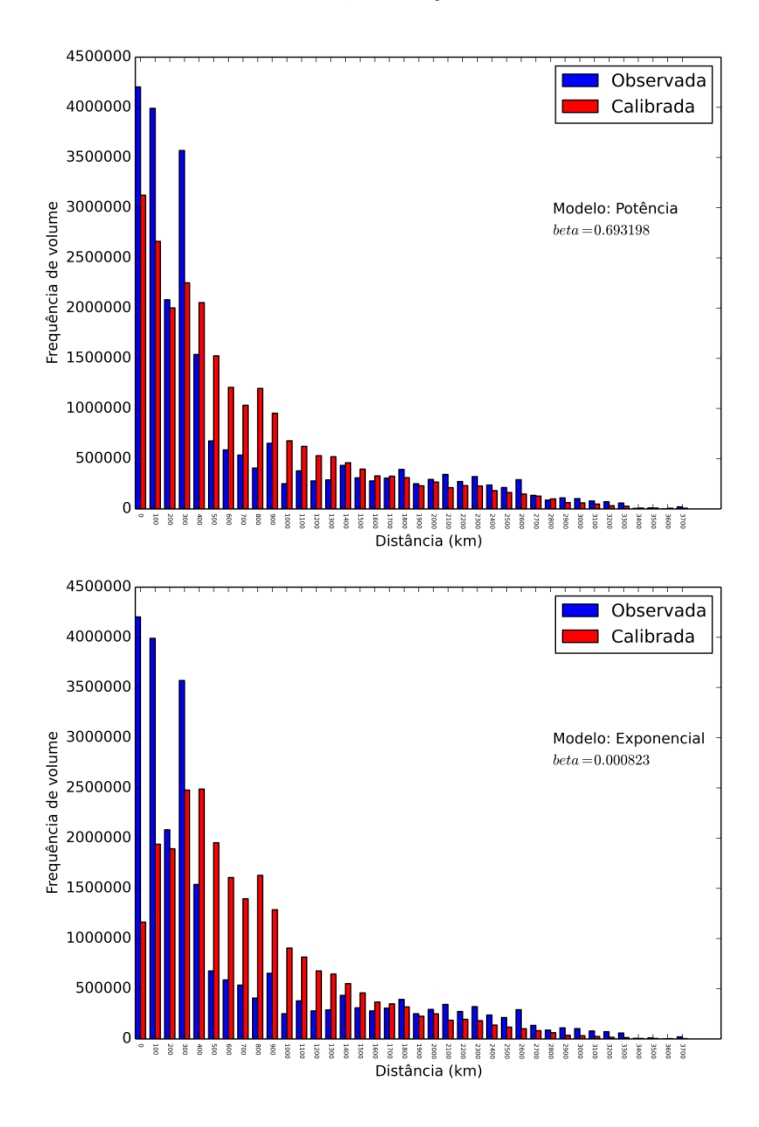

# **– Produtos da exploração florestal e da silvicultura**

# **– Soja em grão**

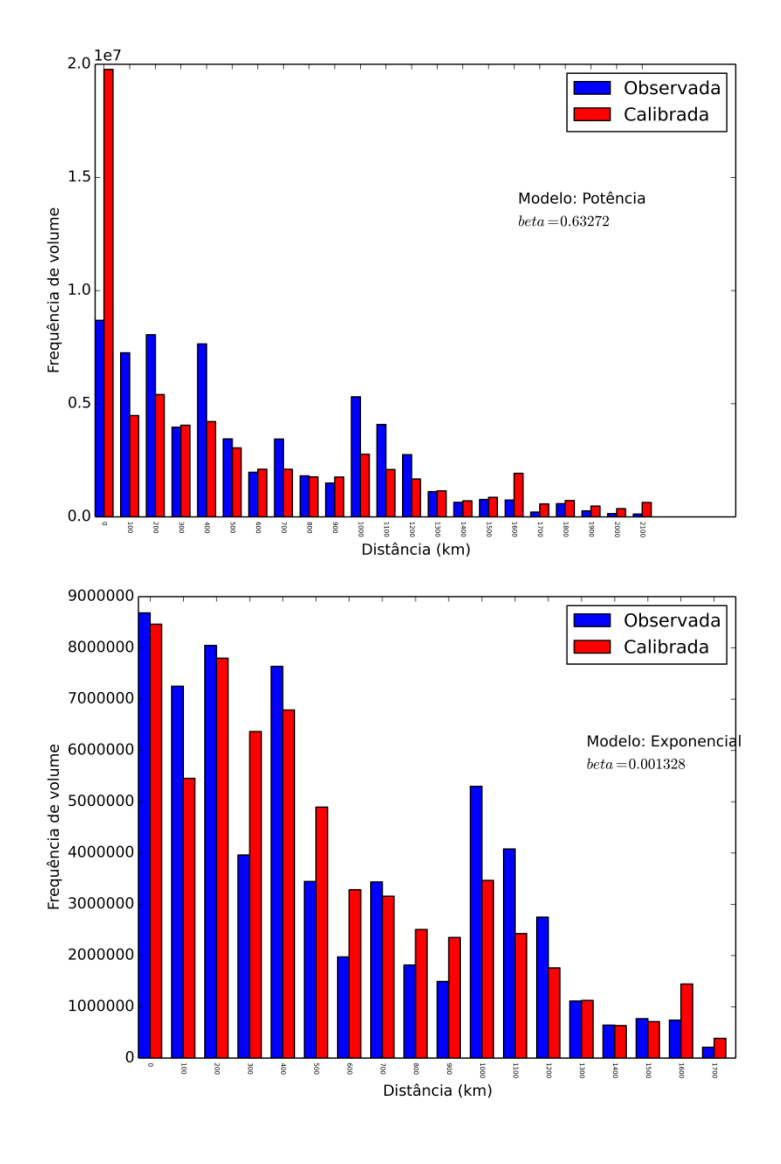